# **UNIVERSIDAD DE SAN CARLOS DE GUATEMALA FACULTAD DE MEDICINA VETERINARIA Y ZOOTECNIA ESCUELA DE MEDICINA VETERINARIA**

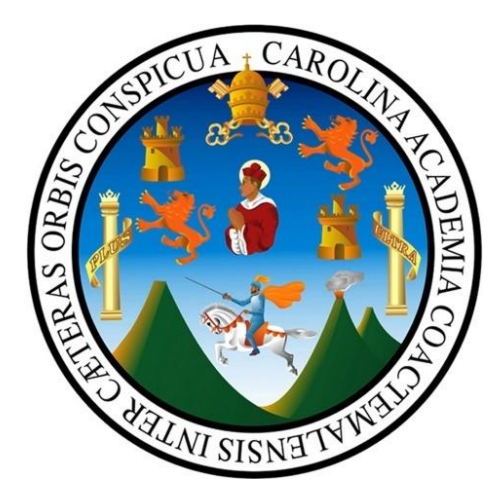

**IMPLEMENTACIÓN DE UN LIBRO DE CAPTURA, CÁLCULO Y ANÁLISIS EPIDEMIOLÓGICO DE LAS NOTIFICACIONES DE DENUNCIAS DE CERDOS ENFERMOS, REPORTADOS AL PROGRAMA DE CONTROL Y ERRADICACIÓN DE PESTE PORCINA CLÁSICA (PPC) EN GUATEMALA.**

**JESSICA EDITH LÓPEZ CONTRERAS**

**Médica Veterinaria**

**GUATEMALA, AGOSTO DE 2016**

# **UNIVERSIDAD DE SAN CARLOS DE GUATEMALA FACULTAD DE MEDICINA VETERINARIA Y ZOOTECNIA**

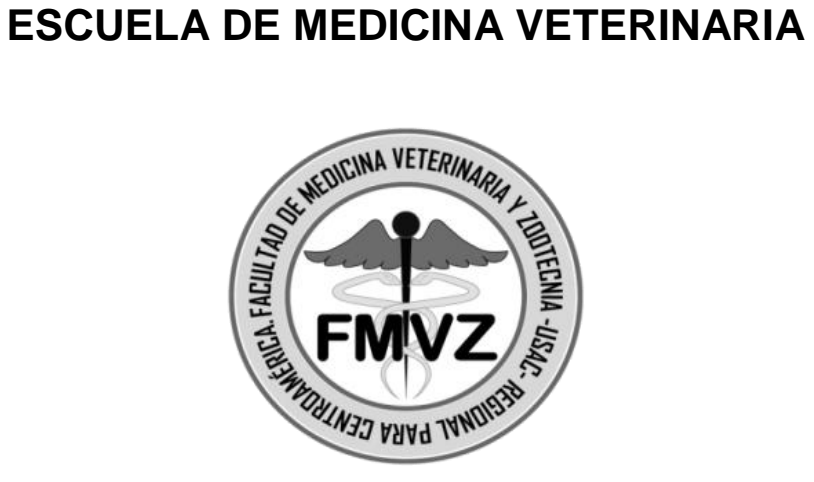

### **IMPLEMENTACIÓN DE UN LIBRO DE CAPTURA, CÁLCULO Y ANÁLISIS EPIDEMIOLÓGICO DE LAS NOTIFICACIONES DE DENUNCIAS DE CERDOS ENFERMOS, REPORTADOS AL PROGRAMA DE CONTROL Y ERRADICACIÓN DE PESTE PORCINA CLÁSICA (PPC) EN GUATEMALA.**

# **TRABAJO DE GRADUACIÓN**

### **PRESENTADO A LA HONORABLE JUNTA DIRECTIVA DE LA FACULTAD**

**POR**

# **JESSICA EDITH LÓPEZ CONTRERAS**

Al conferírsele el título profesional de

**Médica Veterinaria**

**En el grado de Licenciado**

**GUATEMALA, AGOSTO DE 2016**

# **UNIVERSIDAD DE SAN CARLOS DE GUATEMALA FACULTAD DE MEDICINA VETERINARIA Y ZOOTECNIA JUNTA DIRECTIVA**

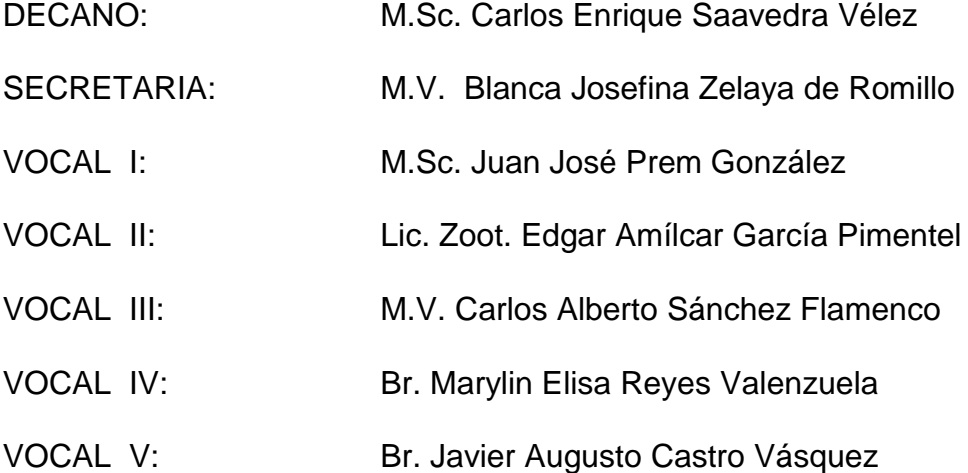

### **ASESORES**

**M.V. EDGAR LEONEL BAILEY LEONARDO**

**M.A. GUSTAVO ENRIQUE TARACENA GIL**

### **HONORABLE TRIBUNAL EXAMINADOR**

En cumplimiento con lo establecido por los reglamentos y normas de la Universidad de San Carlos de Guatemala, presento a su consideración el trabajo de graduación titulado:

# **IMPLEMENTACIÓN DE UN LIBRO DE CAPTURA, CÁLCULO Y ANÁLISIS EPIDEMIOLÓGICO DE LAS NOTIFICACIONES DE DENUNCIAS DE CERDOS ENFERMOS, REPORTADOS AL PROGRAMA DE CONTROL Y ERRADICACIÓN DE PESTE PORCINA CLÁSICA (PPC) EN GUATEMALA.**

Que fuera aprobado por la Honorable Junta Directiva de la Facultad de Medicina Veterinaria y Zootecnia

Como requisito previo a optar al título de:

# **MÉDICA VETERINARIA**

### **ACTO QUE DEDICO**

**A DIOS:** Gracias por la vida y las bendiciones que me permitieron llegar hasta este momento.

**A MI MADRE:** María del Carmen Contreras por su apoyo, sus oraciones, sus cuidados y cariño.

**A MI PADRE:** Wenceslao López por su apoyo, los sacrificios y esfuerzo, para permitirme alcanzar este triunfo y por su cariño.

**A MI HERMANA:** Jaquelline por su apoyo incondicional y cariño.

**A MIS HERMANOS:** Joseph y Álvaro por su apoyo y cariño.

**A MIS ABUELOS:** Regina Brami y Berta Bonilla, por tenerme en sus oraciones. A mi abuelo, Mario López (+) por su cariño, apoyo y las alegrías compartidas mientras la vida nos lo presto.

A: **A:** Melvin Morales, por todos los momentos que hemos compartido, por su cariño y

por apoyarme en todos los aspectos.

**A MIS AMIGOS:** Liliana Barrios, Luisa Álvarez, José Paniagua, Melanie Fernández, Wendy Hernández, Manuel Hernández, Belsy Quevedo, Herbert Ordoñez, Carla Hurtado y Marielos, por el tiempo compartido, por su cariño, apoyo y ser como una segunda familia.

**A MIS COMPAÑEROS:** Por los momentos compartidos y algunos brindarme su amistad.

**A MIS AMIGOS DEL MAGA:** Rebeca Velázquez, Melissa Monzón, Alejandra Molina, Daniel Zaiden, por los buenos momentos compartidos y su amistad.

**A LA FAMILIA ORDOÑES:**  Principalmente a doña Noemí y don Danilo, por hacerme sentir parte de su familia y brindarme su cariño, durante mi estadía en Totonicapán y siempre estar pendientes de mí.

### **AGRADECIMIENTOS**

**A LA TRICENTENARIA UNIVERSIDAD DE SAN CARLOS DE GUATEMALA:** Especialmente a la Facultad de Medicina Veterinaria y Zootecnia por haberme formado profesionalmente y prepararme para servir y ayudar al pueblo de Guatemala. **A MIS CATEDRÁTICOS:** Por haberme brindado sus conocimientos y algunos su amistad. **A MIS ASESORES:** M.V. Edgar Bailey, por su tiempo, apoyo y amistad. Al M.A. Taracena Gil por su apoyo y tiempo. A los dos gracias por ayudarme en esta etapa de mi carrera. **AL MAGA:** Especialmente a la brigada central del PRONASPORC, por su apoyo, amistad y colaboración durante mi pasantía, EPS y brindarme la oportunidad de formar parte de su equipo de trabajo. **AL DOCTOR:** Wilfredo Hernández, por compartir sus conocimientos conmigo desde que inicie con este sueño y por brindarme su amistad.

# **ÍNDICE**

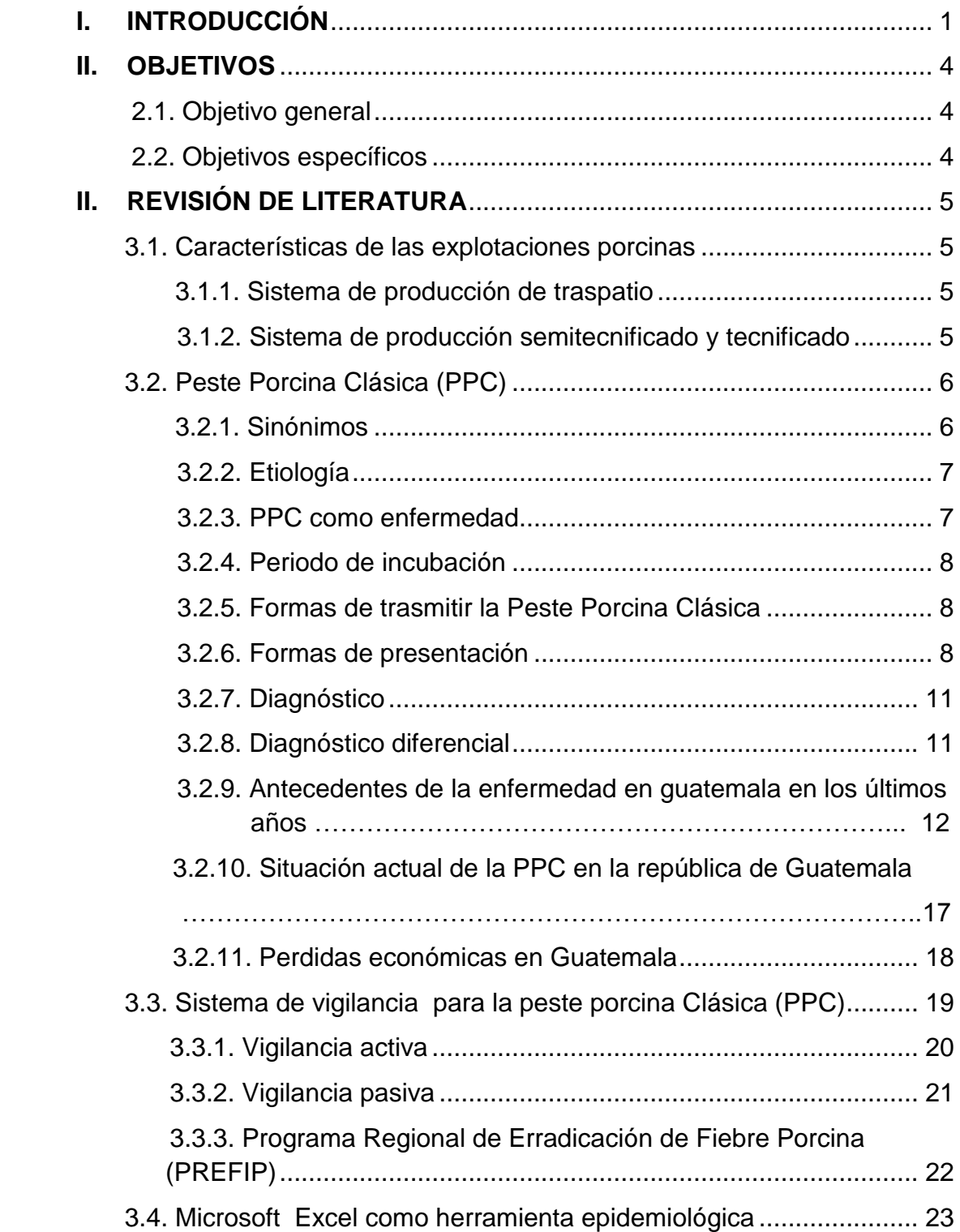

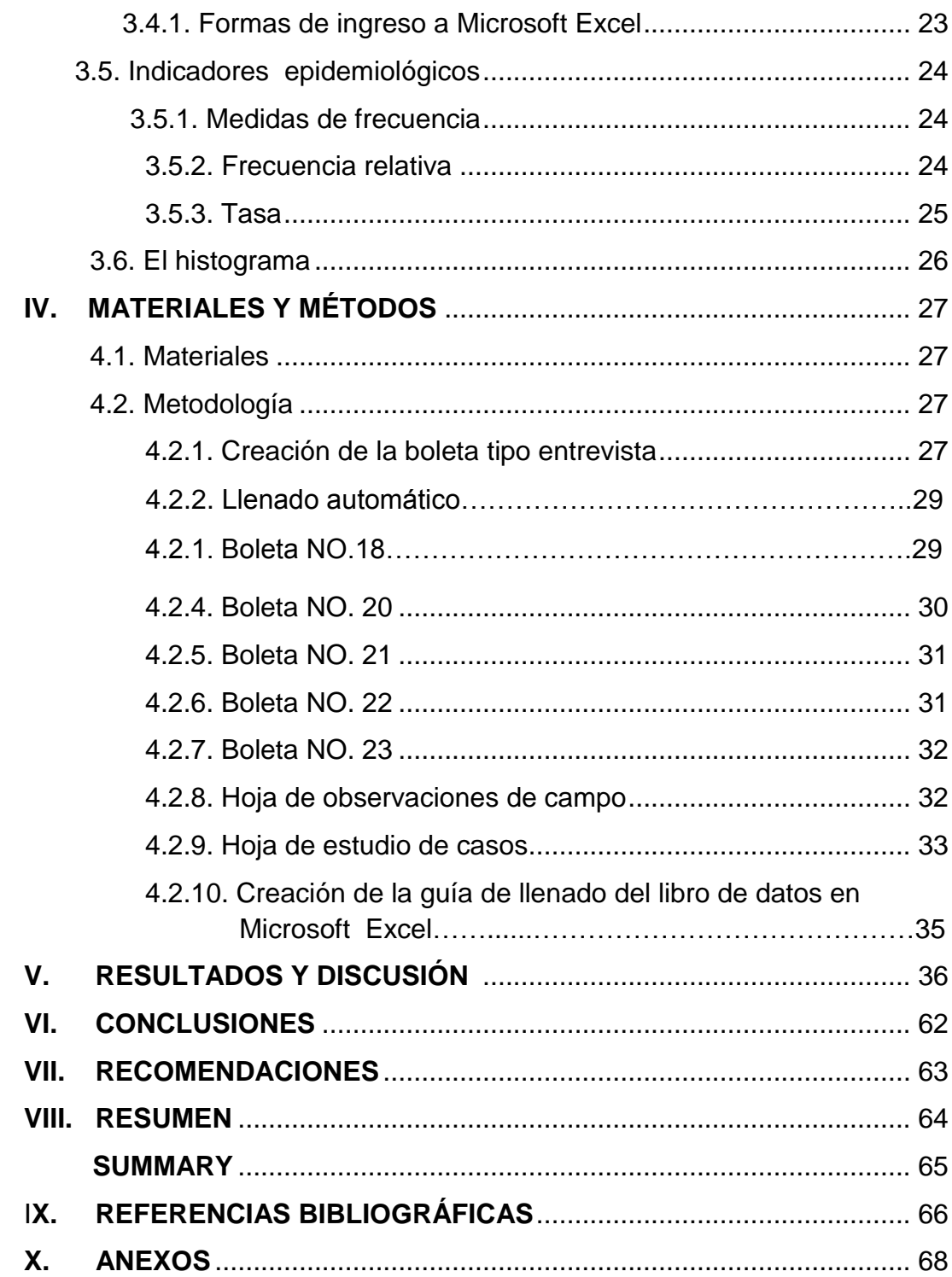

# **ÍNDICE DE CUADROS**

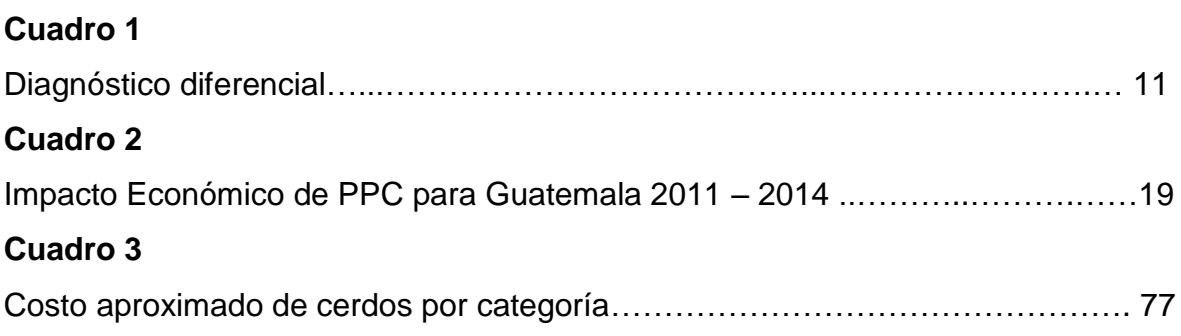

# **ÍNDICE DE FIGURAS**

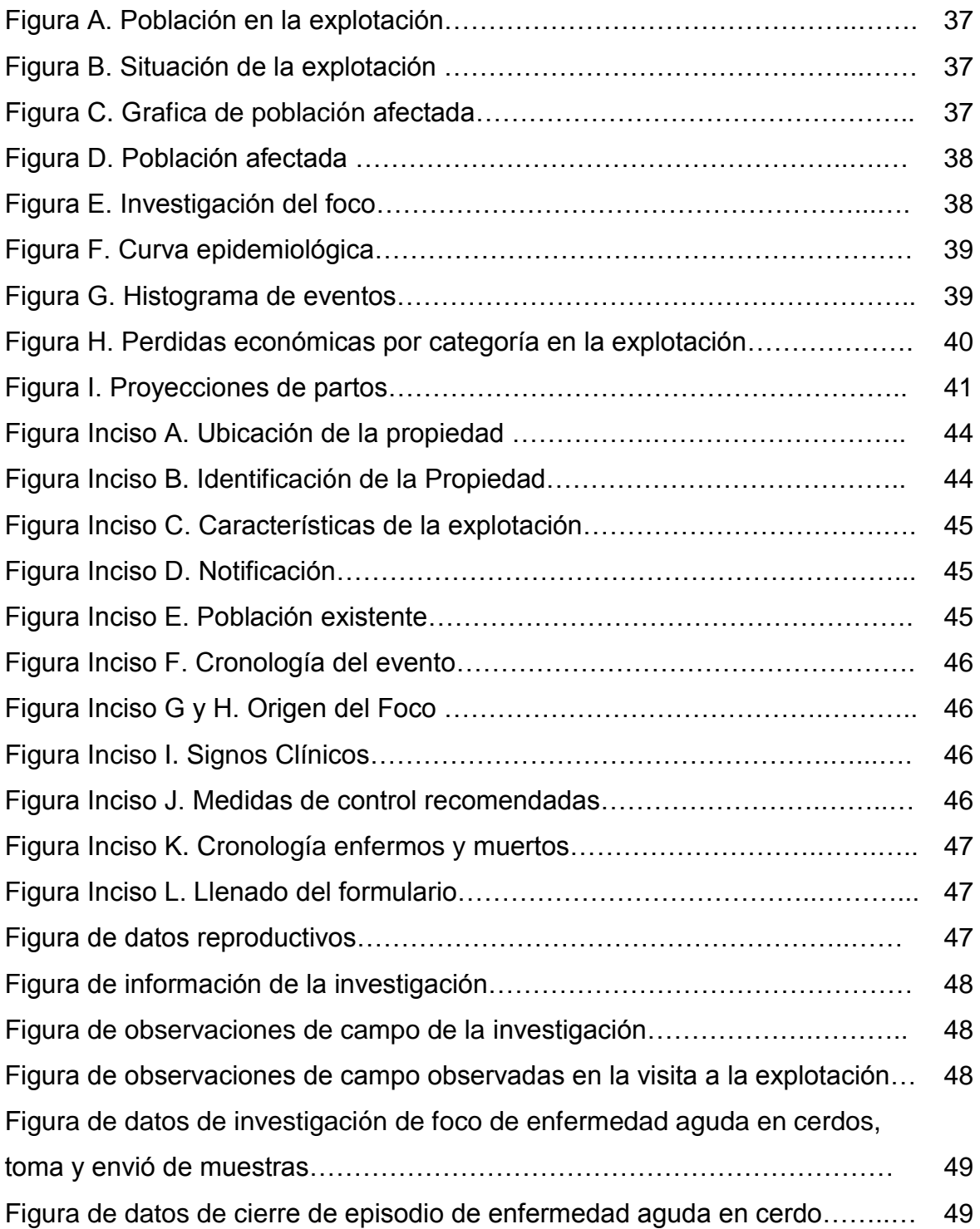

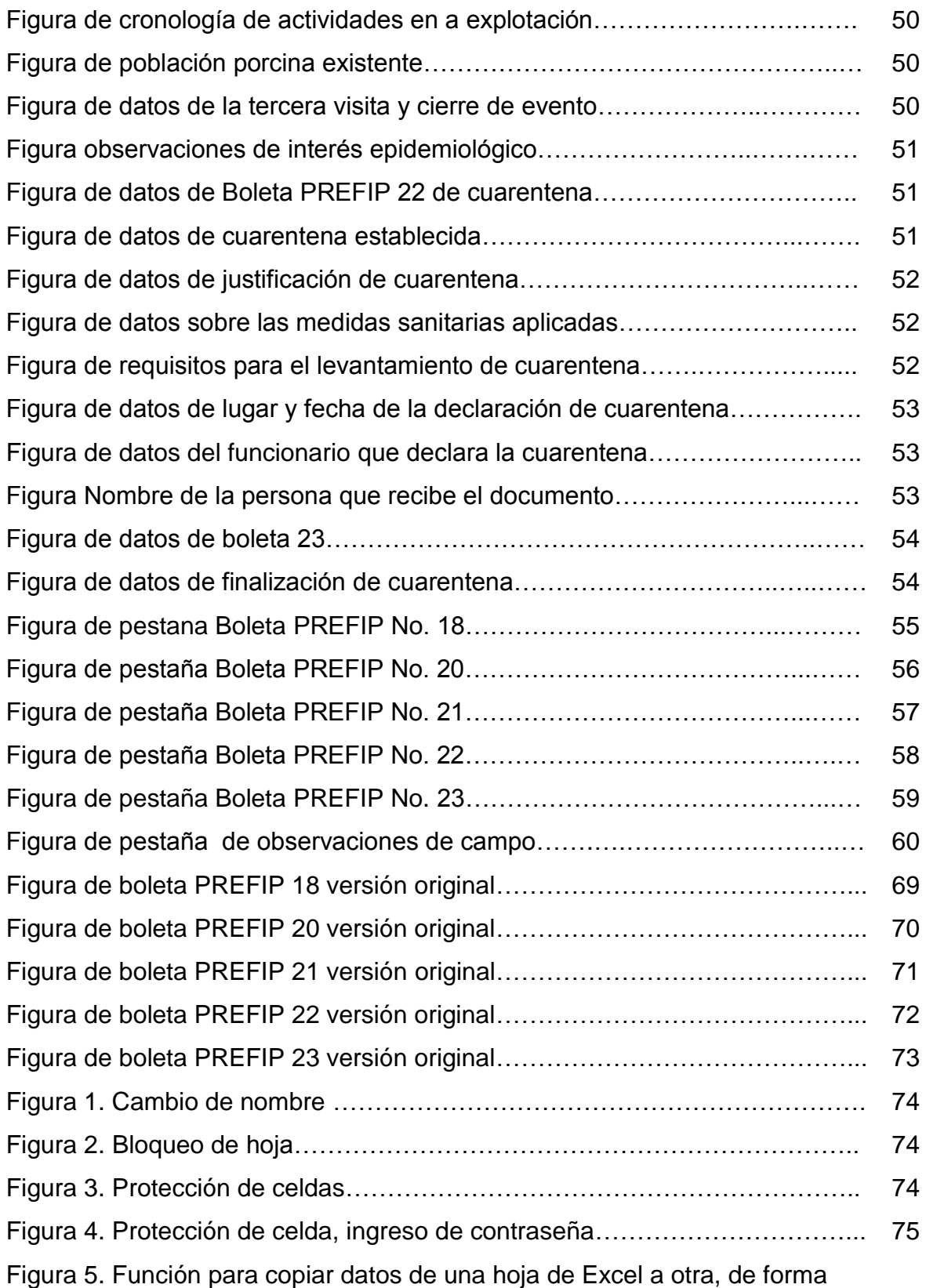

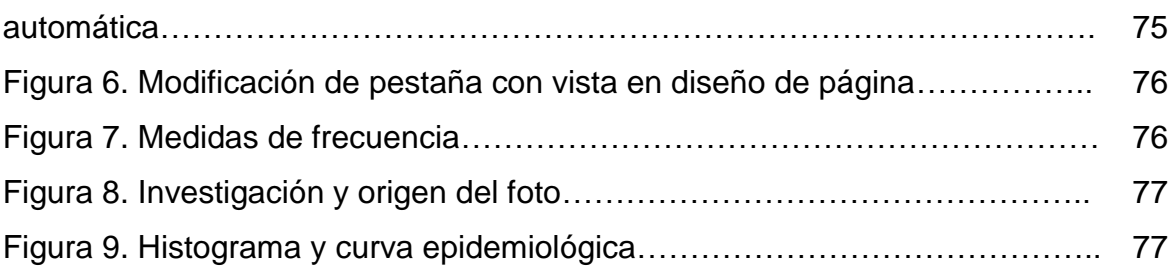

### **I. INTRODUCCIÓN**

<span id="page-13-0"></span> La Peste Porcina Clásica (PPC), también conocida como cólera porcino, es una enfermedad vírica contagiosa de los cerdos domésticos y salvajes, está enfermedad figura en la lista del Código Sanitario para los Animales Terrestres de la Organización Mundial de Sanidad Animal (OIE)(Organización Mundial de Sanidad Animal, 2012).

 No se conocer con precisión el año en que la PPC ingresó al país, pero se cree que hizo su aparición en la década de los 50, desde entonces se han realizado vacunaciones, control, erradicación y vigilancia epidemiológica, habiéndose logrado la auto declaración del país, como libre de esta enfermedad en el año 2009, estatus que fue perdido nuevamente en 2011, en la actualidad se continua con el afán de declarar libre al país de esta enfermedad nuevamente y mantener el estatus zoosanitario ante la OIE (Bailey, 2015).

 Para la captura de información epidemiológica en el programa de control y erradicación de la Peste Porcina Clásica, en el Ministerio de Agricultura Ganadería y Alimentación, se utilizan las boletas del Programa de Control y Erradicación de la Fiebre Porcina Clásica, denominadas PREFIP de la No. 1 hasta la 26, con el objetivo de obtener y actualizar la base de datos, y que sirvan para el análisis epidemiológico de la enfermedad en Guatemala, reflejando la situación sanitaria actual de PPC (Ministerio de Agricultura Ganaderia y Alimentación, 2014).

 Los epidemiólogos realizan vigilancia, en las unidades productivas de cerdos de los diferentes municipios y departamentos, donde se reporten animales enfermos, con signología compatible a PPC. Las notificaciones de denuncia, son realizadas por médicos privados, trabajadores de granjas, propietarios de animales, maestros, estudiantes, grupos de COCODES, etc. para su posterior

atención e investigación, por médicos veterinarios oficiales del MAGA o médicos veterinarios epidemiólogos (Ministerio de Agricultura Ganaderia y Alimentación, 2014).

 Actualmente todo el país se encuentra en una etapa de vigilancia epidemiológica y sin importar en sistema de producción que se posea, al hacer una denuncia en caso de animales enfermos, con signología compatible a PPC, se inicia un proceso de atención de denuncia e investigación mediante las boletas PREFIP No. 18 (catastro porcino), No. 20 (atención de denuncias), No. 21 (seguimiento de denuncias), No. 22 (notificación de cuarentena) y No. 23 (notificación de finalización de cuarentena) (Ministerio de Agricultura Ganaderia y Alimentación, 2014).

 Es por ello que para simplificar la captura y análisis de datos obtenidos, se requería una herramienta fácil de usar, confiable y eficiente, por lo que la utilización del programa Microsoft Excel, fue la herramienta ideal.

Microsoft Excel, es un programa compuesto por un libro de cálculo, que contiene hojas que a su vez está formado de columnas y filas, donde la intersección de las estas forma celdas (Marqués, 2010).

 En las celdas, se pueden realizar múltiples cálculos y combinaciones de estos (Suma, restas, multiplicación, división, promedio, etc.), reduce el uso de fórmulas extensas, además de permitir ingreso y ordenamiento de datos sin importar la cantidad, se pueden realizar tablas, gráficas, cálculos automáticos y corrección automática con solo modificar un número; además se puede escribir, almacenar, manipular, y organizar todo tipo de información numérica o de texto; permite interconectar unas celdas con otras, mediante el uso de funciones o reglas, de tal forma que si cambia el valor de una celda, automáticamente la hoja de cálculo electrónica de Microsoft Excel recalculará y actualizará los valores de las otras celdas (Marqués, 2010).

 Utilizando el programa de Microsoft Excel, se implementó una herramienta que facilita la captura, llenado y envió de información mediante un libro, el cual cuenta con una boleta electrónica llamada Entrevista que al ser llenada por el usuario, automáticamente llena las boletas PREFIP No. 18, 20, 21, 22, 23 y una boleta de Observaciones de campo y permite la obtención de un informe epidemiológico denominado Estudio de caso**,** el cual proporciona información de interés epidemiológico, como lo son las tasas de morbilidad, mortalidad y letalidad, cronología e histograma de eventos, análisis de la población afectada, proyección de los próximos 4 partos en explotaciones con vientres y permite conocer un aproximado de las pérdidas económicas que ocasionan las enfermedades porcinas para el productor, por categoría de los cerdos según los costos actuales en el mercado. Cada hoja del libro puede imprimirse, obteniendo un informe epidemiológico completo de la situación de la explotación encuestada, con la finalidad de contribuir en la fase de vigilancia epidemiológica, para la auto declaración de país, como libre de Peste Porcina Clásica y continuar con una mejor vigilancia epidemiológica, posterior a la auto declaración.

# **II. OBJETIVOS**

### <span id="page-16-1"></span><span id="page-16-0"></span>**2.1. Objetivo general**

 Implementar un libro, para captura de datos y el análisis epidemiológico en investigaciones de animales enfermos realizadas por médicos veterinarios oficiales y privados que participan en la vigilancia epidemiológica del Programa de Control y Erradicación de Peste Porcina Clásica (PPC) en Guatemala.

#### <span id="page-16-2"></span>**2.2. Objetivos específicos**

- Implementar una herramienta, que facilite la captura de información mediante una boleta electrónica tipo entrevista, que permita el llenado automático de las boletas PREFIP para notificaciones de denuncias No. 18, 20, 21, 22 Y 23.
- Programar una hoja electrónica del software de Microsoft Excel 2010, por medio de funciones y fórmulas, para que permitan la obtención de medidas de frecuencia de las enfermedades en cerdos por categoría como: tasas de morbilidad, mortalidad, letalidad y las pérdidas económicas de la producción mediante cálculos y tablas empleando la información obtenida en la boleta electrónica tipo entrevista.

# **III. REVISIÓN DE LITERATURA**

#### <span id="page-17-1"></span><span id="page-17-0"></span>**3.1. Características de las explotaciones porcinas**

#### <span id="page-17-2"></span>**3.1.1. Sistema de producción de traspatio**

 En Guatemala, la porcicultura desempeña un papel importante en la economía del país, donde la mayor población porcina corresponde a los cerdos de traspatio del tipo criollo, aproximadamente constituyen un 78% de la población, mantenido en sistemas de producción rústicos, a costos bajos, por lo general comercializan el animal en pie, a bajos precios, principalmente a intermediarios a una edad de sacrificio que está entre los 12 y los 18 meses ( Organización de las Naciones Unidas para la Agricultura y la Alimentación, 2011).

#### <span id="page-17-3"></span>**3.1.2. Sistema de producción semitecnificado y tecnificado**

 El 22% restante de la población de cerdos del país, se explotan en granjas semitecnificadas y tecnificadas, cuyos coeficientes de producción y productividad varían considerablemente, ya que tienen controles sanitarios y zootécnicos, se les suministran alimentos balanceados, cuentan con instalaciones adecuadas, se comercializan según contratos establecidos directamente con las plantas industriales o son parte de una empresa que maneja la cadena desde la producción del cerdo hasta su industrialización ( Organización de las Naciones Unidas para la Agricultura y la Alimentación, 2011). Cuentan con granjas de alto nivel tecnificado las cuales tienen programas de conservación ambiental, principalmente en lo referente al manejo de sólidos y líquidos. Tienen programas de inseminación artificial, contando con laboratorios privados ( Organización de las Naciones Unidas para la Agricultura y la Alimentación, 2011). La genética que se maneja es de excelente calidad, producción e ingresos altos para mantener su especialización ( Organización de las Naciones Unidas para la Agricultura y la Alimentación, 2011).

 En Guatemala la industria porcina tecnificada y semitecnificada, está a cargo principalmente de la Asociación de Porcinocultores de Guatemala (APOGUA), la cual es una asociación conformada por un grupo de personas jurídicas sin fines lucrativos que se proponen promover y proteger intereses comunes de sus integrantes y de la porcicultura, así como la salud y alimentación del pueblo de Guatemala, brindando apoyo a todos los productores Guatemaltecos de cualquier nivel socioeconómico en la mejora continua de la producción, manejo, comercialización e industrialización de los productos porcinos y trabaja junto al MAGA en el programa de Control y Erradicación de la PPC ( Organización de las Naciones Unidas para la Agricultura y la Alimentación, 2011).

 Las líneas genéticas que se explotan en las granjas tecnificadas y semitecnificadas son: Duroc, Hampshire, Yorkshire, Landrace, Hibridos, PIC (PicImprovement Company), Genetipork, Topigs (Dalland), Newsham y un poco de Tames Bend Farm (cerdas Landrace y York con machos Duroc) (Ola, 2010).

#### <span id="page-18-0"></span>**3.2. Peste Porcina Clásica (PPC)**

#### <span id="page-18-1"></span>**3.2.1. Sinónimos**

 Esta enfermedad también es conocida como Cólera Porcino, Fiebre Porcina Clásica, Peste de los Cerdos, Hog Cholera, Virus schweine pest y Peste du Porc (Ola, 2010).

#### <span id="page-19-0"></span>**3.2.2. Etiología**

 La PPC es producida por un virus ARN, envuelto, que junto al virus de la diarrea viral bovina (DVB) y al de la enfermedad de la frontera (EF) conforman el género Pestivirus, de la familia Flaviviridae, los que tienen gran similitud desde el punto de vista antigénico, estructural y biológico. Existe un solo serotipo del virus de la PPC. Sin embargo, el análisis molecular de las diferentes cepas aisladas a nivel mundial clasifican el virus de la PPC en tres grandes grupos y varios subgrupos filogenéticos, con una tendencia geográfica determinada. Esto constituye un problema en los países en fase de erradicación, sobre todo para la vigilancia serológica. El virus no afecta a los humanos (Organización de las Naciones Unidas para la Agricultura y la Alimentación, 2003).

#### <span id="page-19-1"></span>**3.2.3. PPC como enfermedad**

 La PPC es una enfermedad infecciosa muy contagiosa, que afecta a los cerdos domésticos y silvestres. Cursa clínicamente como una fiebre hemorrágica hiperaguda o sobreaguda, con alta morbilidad y mortalidad, aunque también tiene formas de presentación subaguda, crónica y otras menos típicas cada vez más frecuentes. Además están descritas las infecciones subclínicas o inaparentes (portadores asintomáticos), que dificultan el diagnóstico y contribuyen a la diseminación de la enfermedad (Organización de las Naciones Unidas para la Agricultura y la Alimentación, 2003).

 Está enfermedad figura en la lista del Código Sanitario para los Animales Terrestres de la Organización Mundial de Sanidad Animal (OIE) y es de declaración obligatoria a la OIE (Código Sanitario para los Animales Terrestres de la OIE) (Organización Mundial de Sanidad Animal, 2012).

#### <span id="page-20-0"></span>**3.2.4. Periodo de incubación**

 El período de incubación de la enfermedad puede variar de 5 a 15 días, durante el cual el virus comienza a eliminarse a través de las secreciones y deyecciones de los animales infectados (Organización de las Naciones Unidas para la Agricultura y la Alimentación, 2003).

#### <span id="page-20-1"></span>**3.2.5. Formas de trasmitir la Peste Porcina Clásica**

- Contacto directo con animales (secreciones, excreciones, semen, sangre y otras).
- Propagado por las personas que entran en las explotaciones: veterinarios, comerciantes de porcinos y otros.
- Contacto indirecto a través de los locales, las herramientas, los vehículos, la ropa, los instrumentos y las agujas.
- Distribución a los cerdos de alimentos basado en desechos cárnicos de cerdo infectado con el virus de Peste Porcina Clásica eficientemente cocidos.
- **·** Infección transplacentaria.
- La introducción de la enfermedad en poblaciones porcinas susceptibles puede dar lugar a epizootias de aparición súbita. No obstante, la enfermedad también puede persistir en formas epizoótica benigna en piaras crónicamente infectadas (Theissen, 2005).

#### <span id="page-20-2"></span>**3.2.6. Formas de presentación**

#### **3.2.6.1. Forma clínica aguda**

 Se caracteriza por una alta morbilidad y la muerte de los animales entre 10 y 20 días de edad. La mortalidad posterior dependerá de la virulencia de la cepa y del estado inmunitario del animal (vacunados o no). Las primeras fases de la enfermedad se caracterizan por fiebre alta (hasta 42 °C), disminución del apetito y abatimiento general. El cuadro hemático presenta leucopenia y trombocitopenia que se mantendrán hasta la muerte del animal (Theissen, 2005).

 Este cuadro inicial es seguido de temblores y hacinamiento (cuando están en libertad), posteriormente aparecerán descargas conjuntivales e hiperemia cutánea que afecta, fundamentalmente, a orejas y bajo vientre. El animal, si camina, presenta un modo de andar ondulante con cruzamiento de las patas posteriores. La necropsia mostrará principalmente lesiones cianóticas y eritematosas en piel, úlceras en amígdalas, congestión hemorrágica y aumento de tamaño y congestión hemorrágica de ganglios linfáticos, infartos en la zona marginal del bazo y hemorragias de tamaño variable en la corteza renal, pudiendo aparecer también en la mucosa de la vejiga de la orina (Theissen, 2005).

#### **3.2.6.2. Forma clínica subaguda**

 Se caracteriza por una situación clínica y anatomopatológica similar a la descrita anteriormente, pero con menor severidad. En esta forma clínica, la mortalidad generalmente, no suele superar el 30% de los efectivos (Theissen, 2005).

#### **3.2.6.3. Forma clínica crónica**

 Se caracteriza por el hecho que los animales sobreviven más de treinta días después de la infección, pudiendo degenerar algunos en animales portadores. Se caracteriza por periodos intermitentes de fiebre con viremia, retrasos en el crecimiento o índices de conversión, tos y diarreas intermitentes. Las lesiones encontradas no presentan una clara evidencia de formas hemorrágicas, aunque

pueden estar afectados algunos órganos como ganglios y se observa atrofia generalizada del tejido linfoide (Theissen, 2005).

#### **3.2.6.4. Forma clínica trasplacentaria y congénita**

 El virus de la Peste Porcina Clásica, también atraviesa fácilmente la placenta pudiendo producir lesiones trasplacentarias sin que aparezca otro tipo de signos, ni en el animal ni en la explotación. Estas formas son características de infecciones por cepas de baja virulencia en animales gestantes o por cepas de alta o moderada virulencia en gestantes vacunadas. Los efectos que el virus Peste Porcina Clásica produce sobre el feto varían según el tiempo de gestación en que fue infectado, la virulencia de la cepa y el estado inmunitario (Theissen, 2005).

En general, se puede observar:

- Muerte del embrión o feto.
- Malformaciones fetales.
- Lechones nacidos muertos.
- Infección congénita persistente.

 De todas estas formas, la infección congénita persistente es una de las más graves, pues no sólo representa un enorme trastorno económico sino sanitario, al aparecer animales eliminadores de virus de forma permanente y lechones de bajo crecimiento eliminadores también de virus. Los lechones parecen sanos, pero son virémicos y hacia las nueve semanas de edad comienzan a presentar problemas sanitarios de conjuntivitis, anorexia, retraso en el crecimiento, diarreas intermitentes, etc. Como signo más característico de la necropsia, se observa una marcada atrofia del timo. Esta forma es muy grave para los programas de control y erradicación de esta enfermedad (Theissen, 2005).

#### <span id="page-23-0"></span>**3.2.7. Diagnóstico**

 Los brotes de PPC típicos se pueden diagnosticar a nivel de campo con razonable certeza en base a una adecuada anamnesis e investigación clínica y patológica (Theissen, 2005). Los métodos serológicos son adecuados para el control y para estudios de prevalencia, y resultan esenciales en el caso de que un país desee el reconocimiento internacional de estar libre de la enfermedad en ausencia de vacunación (Theissen, 2005). Las pruebas de laboratorio se basan en la detección del antígeno viral, aislamiento del virus, o demostración de anticuerpos virales. La prueba directa de anticuerpos fluorescentes en secciones de tejidos congelados es el método de elección para detectar el antígeno viral. Las muestras se deben de tomar de animales muertos o enfermos y enviarse frescas, preferentemente en hielo, al laboratorio. Los tejidos de elección son tonsilas, bazo, riñón y parte distal del ileum. Las tonsilas, que son el primer órgano que se vuelve positivo después de la exposición al virus, es el más importante para la detección del antígeno viral (Theissen, 2005).

#### <span id="page-23-1"></span>**3.2.8. Diagnóstico diferencial**

 Las enfermedades endémicas y exóticas que presentan cuadros clínicos compatibles con la PPC, que deben descartarse son las siguientes:

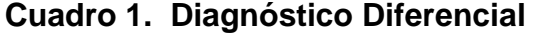

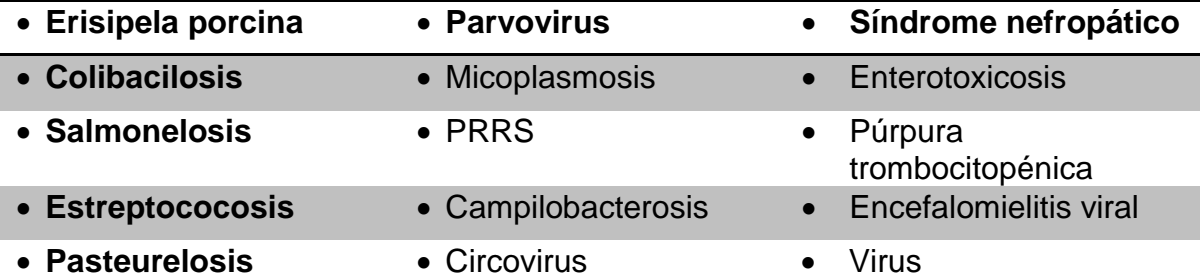

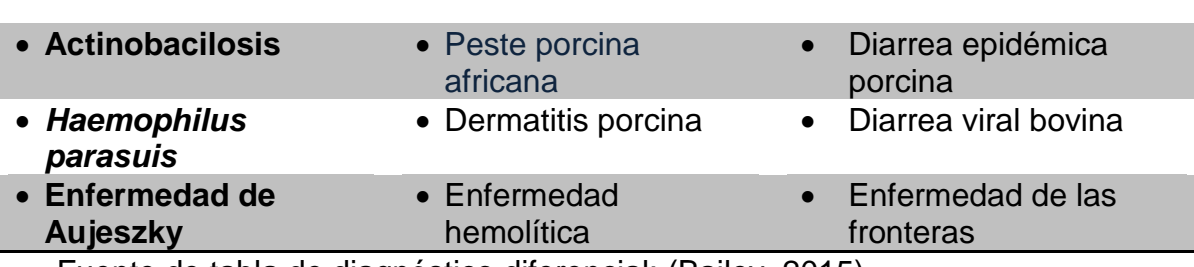

encefalomiocarditis

Fuente de tabla de diagnóstico diferencial: (Bailey, 2015)

#### <span id="page-24-0"></span>**3.2.9. Antecedentes de la enfermedad en Guatemala en los últimos años**

 No se conocer con precisión el año en que la Peste Porcina Clásica (PPC) ingresó al país, pero se cree que hizo su aparición en la década de los 50 (Bailey, 2015).

 En el año de 1977, se reportó la muerte de 30 mil cerdos por lo que autoridades del MAGA iniciaron una campaña de vacunación en distintas zonas del país (Bailey, 2015).

 En 1996 se dieron las primeras pláticas entre el sector oficial e iniciativa privada para poder iniciar un programa de Control y Erradicación de la PPC, se procedió a realizar vacunaciones en el área donde se encontraban las explotaciones tecnificadas en ese momento, lo que comprendía la zona central del país en los departamentos de Guatemala, Escuintla y Sacatepéquez, teniendo a cargo el MAGA la parte de traspatio y el sector privado la parte tecnificada (Granjas) (Ola, 2010).

 En 1999, se suscribió un convenio de Cooperación Técnica según Acuerdo Ministerial Nº.728-99 entre el MAGA y APOGUA para la creación de la COMISIÓN TÉCNICA PORCINA la cual está integrada por el MAGA, APOGUA, Facultad de Medicina Veterinaria y Zootecnia, Colegio de Médicos Veterinarios y Zootecnistas, La Gremial de 21 Técnicos Especialistas de Cerdos de Guatemala –GRETECEG-

y el Organismo Internacional Regional de Sanidad Agropecuaria –OIRSA- como ente asesor. Dentro de las primeras acciones tomadas por esta Comisión fue el de revisar todas las acciones llevadas a cabo por el sector público y el privado, teniendo como acciones puntuales:

1. Creación del Programa Nacional de Control y Erradicación de la PPC mediante Acuerdo Ministerial.

2. Informe de brotes y mortalidad de cerdos por esta enfermedad.

- 3. Ubicación de explotaciones.
- 4. Actualización del censo porcino.
- 5. Movilización de cerdos.
- 6. Uso de vacunas.
- 7. Capacitaciones e información a los pequeños y medianos productores.

 A raíz de esto se acordó usar una sola cepa conjuntamente ya que en años anteriores se usaba la Cepa China y algunas otras vacunas existentes en el mercado, siendo seleccionada la Cepa Pav 250 específicamente la vacuna COLVASAN de Sanfer Laboratorios de México (Bailey, 2015).

Se obtuvo el apoyo del Gobierno de los Estados Unidos Mexicanos para la compra de insumos de campo y laboratorio, así como la donación de biológico en este caso vacuna Cepa Pav 250 de Pronavive, la cual fue utilizada en las campañas de vacunación en los departamentos fronterizos con el Estado de Chiapas. También se contó con la capacitación de personal de laboratorio por parte de profesionales Mexicanos para los diagnósticos de ELISA (Bailey, 2015).

 En 1998 se puso en marcha el Proyecto de Prevención, Control y Erradicación de Peste Porcina Clásica en Centroamérica (PREFIP-OIRSA), siendo el departamento de El Petén y el área del trifinio (los municipios de Esquipulas y San José La Arada, ambos en Chiquimula), las área piloto para iniciar el control y erradicación de esta enfermedad. Se realizó un estudio serológico en el área de

Petén, el cual demostró que en los cerdos muestreados no existían anticuerpo circulantes por lo que se tomó la decisión de empezar los trabajos para iniciar la fase de Erradicación sin Vacuna. Además, históricamente desde el año de 1997 no se habían reportado focos de la misma (Ola, 2010).

 El 1 de Diciembre de 2000, se declaró al departamento de El Petén como un área en erradicación sin vacunación, y al mismo tiempo se instalaron puestos de control de movilización de cerdos en las únicas dos vías de comunicación hacia los municipios de San Luis y Sayaxché (Ola, 2010).

 A finales del 2002, nuevamente se reactivó el Proyecto de Control y Erradicación en El Petén y la Franja Transversal del Norte, como zona de protección. El MAGA, en colaboración con APOGUA, amplió el programa a áreas de mayor riesgo de aparecimiento del mal, y así fortalecer la vigilancia epidemiológica (Ola, 2010).

 Cabe mencionar que durante los años intermedios entre la reactivación del PREFIP II, el MAGA y APOGUA realizaron conjuntamente acciones de vacunación, monitoreos y actividades de divulgación para dar continuidad a los trabajos ya realizados. Por medio de estas actividades se mantuvo bajo control la enfermedad desde 2003, por lo que las acciones continuaron para sostener este estatus, necesitándose mayores esfuerzos e inversión económica para lograr la completa erradicación y declarar al país libre de PPC. Como resultado de la revisión del proyecto realizado por técnicos del MAGA y OIRSA, se planteó como propuesta la recopilación de la información técnica científica para la declaratoria internacional del departamento de El Petén como área libre (Ola, 2010).

 Para el 2004, gracias a los avances obtenidos en el departamento de El Petén así como a nivel nacional la campaña de prevención y control de PPC, fue elevada

a Programa nacional para la prevención, control, erradicación y declaratoria de áreas libres de PPC, según Acuerdo Ministerial No.562-2004 (Ola, 2010).

 En 2005 se inició la campaña de vacunación en Izabal dentro de las nuevas estrategias para proteger el área libre. Y con el apoyo del sector oficial y privado se finaliza la vacunación en dicho departamento en octubre de ese año, con una cobertura del 98% de la población (18,000 cerdos de traspatio y visitas más de 500 comunidades) y se logra el aporte económico de Q.5,000,000.00 por parte del MAGA, por medio de la gestión de APOGUA, para la contratación del personal que inició los trabajos en los departamentos de Zacapa, Chiquimula y Alta Verapaz, el 15 de noviembre de 2005 (Ola, 2010).

Durante el desarrollo del programa de control y erradicación se lograron establecer las siguientes fases:

 **Fase de Control**: Esta etapa se llevó a cabo durante el 2006. Se obtuvo apoyo financiero para lograr una verdadera campaña de vacunación en todo el territorio nacional (Ola, 2010).

Para 2007 se llevó a cabo la segunda vacunación en el ámbito nacional, logrando la inmunización de más de 300,000 cerdos de traspatio (Ola, 2010).

 **Fase de Erradicación**: Esta se inició después de la segunda campaña de vacunación de la fase de control, la cual se inició en enero de 2009 y tuvo una duración de 12 meses. Esta etapa se caracterizó principalmente por la suspensión de la vacunación, la intensificación de la campaña de educación y divulgación sanitaria y la vigilancia epidemiológica apoyada por los muestreos serológicos y aislamiento viral, evitando así la reintroducción de la enfermedad, por medio de un estricto control de movimiento de cerdos y sus productos. Adicionalmente se inició la organización del sistema de emergencia (Ola, 2010).

 **Fase de Vigilancia Epidemiológica**: Esta tercera etapa se inició al finalizar la etapa de erradicación, también tendrá una duración de doce meses y se identificó principalmente por el mantenimiento de la intensidad en la campaña de comunicación y educación sanitaria; la vigilancia epidemiológica por medio de los muestreos serológicos y 25 aislamiento viral; control de movilización y la activación permanente del plan de emergencia con la realización de simulacros (Ola, 2010).

 En 2009 se crea el acuerdo ministerial 264-2009 donde se declara oficialmente a la fase de vigilancia epidemiológica sin vacunación para la PPC y en octubre del mismo año a través del acuerdo 439-2009 se declara oficialmente a la república de Guatemala como país libre de la PPC (Ola, 2010).

 En marzo de 2010, se presentó un brote de PPC en el municipio de Palin, departamento de Escuintla, debido a esto Guatemala perdió su estatus de país libre. Inmediatamente, se puso en Cuarentena, se sacrificaron a todos los animales de la explotación y se descartaron apropiadamente, por lo que luego de tres meses sin reportes o eventos automáticamente se recuperó el estatus de país libre (Bailey, 2015).

 En Noviembre 2011 se reportó un brote de PPC en una unidad productiva del municipio de Pastores, Sacatepéquez, en donde los problemas habían comenzado en el mes de octubre del mismo año, en dicha explotación se tuvieron que sacrificar más de 17, 000 animales, luego de que se puso en cuarentena la granja, luego de esto se reportaron 12 episodios más en todo el país y de nuevo Guatemala perdió su estatus de país libre de PPC; debido a lo anterior, se decidió conjuntamente con el sector productivo realizar un cordón de contención a nivel de fronteras para evitar la salida del virus del país (Bailey, 2015).

 Durante el 2012 después de este evento fueron reportados 12 episodios más en todo el país, por lo que el sector productivo tomo la decisión de autorizar la vacunación de unidades productivas tecnificadas por parte de la Asociación de Porcinocultores de Guatemala (APOGUA), perdiendo de nuevo el estatus de país libre. Además se implementó un cordón sanitario a nivel de las fronteras con México, El Salvador y honduras para la protección de las explotaciones de dichos países (Bailey, 2015).

#### **3.2.10. Situación actual de la PPC en la república de Guatemala**

 En los años 2012-2014 se realizaron jornadas de vacunación en todo el país, incluyendo a los cerdos de traspatio (casas de habitación rural) y las granjas semi y tecnificadas del país, aplicando más de un millón quinientos mil dosis de vacuna en este periodo (Bailey, 2015).

 En abril de 2013 se dio inicio a la etapa de control de la PPC retomando la metodología anterior de buscar tener una cobertura poblacional y geográfica y ahora con el conocimiento del censo porcino y donde habían quedado nichos susceptibles (Bailey, 2015).

 El 24 de octubre de 2014 se determinó que la fecha de finalización la etapa de control fue el 31 de octubre de 2014 y se dio comienzo a la etapa de erradicación de la PPC en Guatemala (Ministerio de Agricultura Ganaderia y Alimentación, 2014).

 La estrategia de vacunación, permitió alcanzar niveles de vacunación que sobrepasan el 90% de la población porcina de los departamentos de Chimaltenango, Escuintla, Guatemala, Sacatepéquez y Suchitepéquez; dichos

esfuerzos se centraron en estos departamentos debido a la alta circulación viral, que demostraron las investigaciones epidemiológicas realizadas en estas áreas (Ministerio de Agricultura Ganaderia y Alimentación, 2014).

 Con el panorama descrito, para dar continuidad a las etapas de erradicación y vigilancia se vuelve impostergable la ejecución de un programa de educación sanitaria a la comunidad rural con la finalidad de incrementar la detección temprana de casos clínicos de enfermedades compatibles con PPC con la finalidad de asegurar la no presencia del agente causal de la enfermedad (Ministerio de Agricultura Ganaderia y Alimentación, 2014).

 Con la ejecución del plan de emergencia propuesto en 2014, Guatemala puede auto declarar libre de la PPC para el año 2015, siempre que se proporcione el apoyo financiero requerido así como el aseguramiento de los muestreos que se proponen en el presente documento y de esa manera restituir la situación sanitaria a toda la región, desde Alaska hasta panamá (Ministerio de Agricultura Ganaderia y Alimentación, 2014).

#### <span id="page-30-0"></span>**3.2.11. Perdidas económicas en Guatemala**

 La reaparición de la Peste Porcina Clásica (PPC) en la República de Guatemala en noviembre de 2011, ha significado un costo aproximado de 10 millones de dólares, tanto en pérdidas económicas como su inversión en recursos en los últimos años, como en el pago de personal, infraestructura, diagnósticos y todo lo concerniente a la ejecución del control de la enfermedad para poder alcanzar el estatus de país libre (Ministerio de Agricultura Ganaderia y Alimentación, 2014).

 Esto obligó a que la vigilancia epidemiológica se intensificara, que se sacrificaran alrededor de 17,000 animales, que se cerrara el comercio de estos

productos a países de la región, que aumentara las necesidad de contratación de mayor cantidad de personal de campo (Ministerio de Agricultura Ganaderia y Alimentación, 2014).

 Las pérdidas económicas e inversión estimada desde 2011 a la fecha se detallan en el siguiente cuadro:

#### **Cuadro 2. Impacto Económico de PPC para Guatemala 2011 – 2014.**

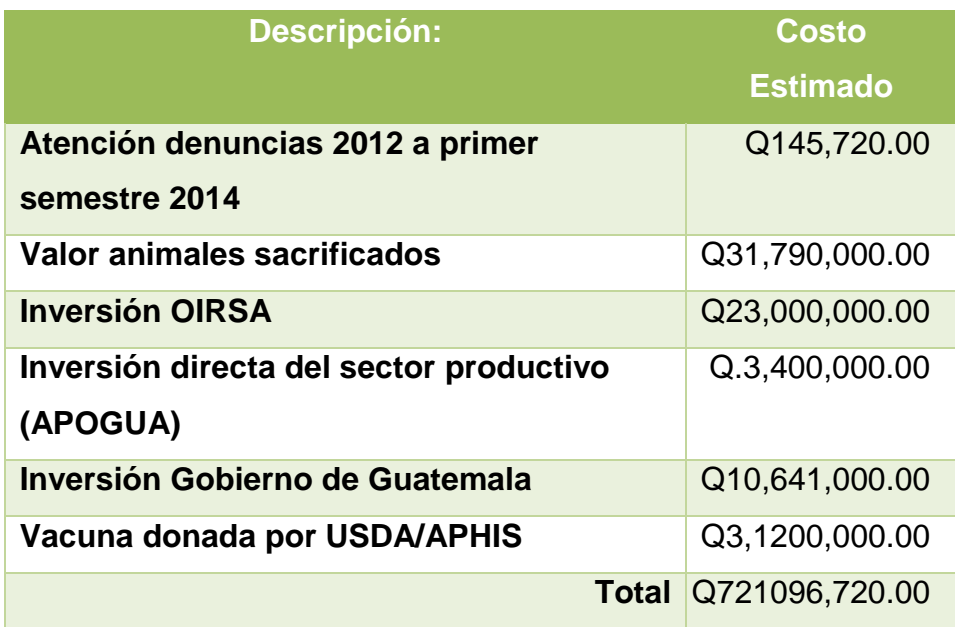

Fuente: informes programa PPC, MAGA; OIRSA. 2011-2014

#### <span id="page-31-0"></span>**3.3. Sistema de vigilancia para la peste porcina Clásica (PPC)**

 La vigilancia epidemiológica para la PPC, está a cargo del Programa de Control y Erradicación de la Peste Porcina Clásica, de la Dirección de Sanidad Animal, del Viceministerio de Sanidad Agropecuaria y Regulaciones (VISAR) del MAGA. Las autoridades responsables del Programa de Sanidad Porcina del VISAR tienen como función principal controlar y erradicar esta enfermedad, para ello se estableció un programa de vacunación a nivel nacional para impedir la

diseminación de la PPC. Además, se controla a través de registros el movimiento de porcinos vivos, productos y subproductos, reforzando la vigilancia epidemiológica en todo el país y efectuando auditorías oficiales en las granjas tecnificadas y semitecnificadas ubicadas en las diferentes áreas de producción (Bailey, 2015).

 El sistema de vigilancia es de dos tipos: activa o pasiva, lo que permite la notificación por parte de los responsables del sector, porcicultores, y cualquier persona (Bailey, 2015).

Para las investigaciones de las sospechas de enfermedades compatibles con PPC todos los médicos veterinarios, en toda categoría de explotación: familiar, semitecnificadas y tecnificada, deben emplear formularios PREFIP No. 20, 21, 23, 22 de forma cronológica (Bailey, 2015).

#### <span id="page-32-0"></span>**3.3.1. Vigilancia activa**

 Los epidemiólogos realizan la vigilancia activa en las explotaciones de mayor riesgo, aquellas en las que ingresan cerdos de diferentes municipios y departamentos, que posteriormente salen a mercados o municipios diferentes, producto de la comercialización (Bailey, 2015).

- **La primera fase** de esta actividad se enfoca a la identificación, caracterización y clasificación de la mayor cantidad de explotaciones de acuerdo a la cantidad de cerdos que ingresan y salen de ellas (Bailey, 2015).
- **La segunda fase** se enfoca a actividades de concienciación y educación sanitaria para la notificación de casos clínicos compatibles con PPC, en esta fase se debe levantar una ficha para cada explotación, la cual permanece en el establecimiento para su revisión en cada visita, tratando

de investigar la presentación de animales enfermos en el pasado; en caso afirmativo, se establece la frecuencia (número de veces que se presentó) y fechas aproximadas (meses en que se observaron). Es recomendable que las explotaciones con mayor movimiento de entrada y salida de animales sea visitada cada 30 días o cuando la (el) propietaria notifique la presencia de animales con signos clínicos compatibles con PPC (Bailey, 2015).

#### <span id="page-33-0"></span>**3.3.2. Vigilancia pasiva**

 Involucra la selección y capacitación de sensores de campo (colaboradores comunitarios) para que se incremente el número de notificaciones; las a ejecutar en las comunidades son:

- Planificación de charlas de motivación y concienciación para maestros de escuelas y estudiantes de los diferentes niveles.
- Ejecución de por lo menos tres charlas por comunidad: una para maestros, otra para escolares y la tercera para productores de cerdos y líderes comunales. Se recomienda el diseño y colocación de afiches que recuerden la notificación de animales enfermos con signos compatibles a PPC, colocando un cuadro en el que se puedan escribir los casos de notificaciones que reciban los maestros o líderes.
- Contactar por vía telefónica a los maestros en períodos de tres semanas para indagar sobre el reporte de casos de cerdos enfermos.
- Planificar visitas a los maestros cuando se visiten las explotaciones de mayor riesgo para el seguimiento de estos centros incluidos en la vigilancia activa (Bailey, 2015).

 Tanto en la vigilancia activa como pasiva se considera que las notificaciones y hallazgos de animales con cuadros clínicos de cualquier naturaleza, en los cerdos,

son documentados y reportados con la finalidad de demostrar las actividades que se realizan a nivel de campo. Las muestras son tomadas en aquellos casos en los que se observan signos clínicos compatibles con PPC (Bailey, 2015).

 Toda muestra remitida al Laboratorio Nacional de Sanidad Animal es debidamente identificada y enviada con la boleta PREFIP 20 que es la empleada para muestreo (Bailey, 2015).

#### <span id="page-34-0"></span>**3.3.3. Programa Regional de Erradicación de Fiebre Porcina (PREFIP)**

 El Manual de Procedimientos para el Control y Erradicación de Peste Porcina Clásica (PPC), fue publicado el 30 de marzo de 2005, en San Salvador, El Salvador. Su elaboración, se hizo en base al "Reglamento para el control y la erradicación de la peste porcina clásica" (Bailey, 2015).

Realizándose por decisión de los países donde la PPC es endémica, en el cual se dispuso era necesario contar con un instrumento técnico-administrativo, que permitiera a los funcionarios y empleados de salud animal de estos países, facilitar la ejecución de acciones de campo en cada una de las etapas correspondientes para el proceso de eliminación de la enfermedad (Bailey, 2015).

 El programa cuenta con un sistema de información con el propósito de facilitar el ordenamiento de la información generada en campo, apoyar acciones de caracterización, vacunación, vigilancia epidemiológica y diagnóstico de laboratorio. Para cumplir su propósito este sistema cuenta con 28 formularios PREFIP (Bailey, 2015).

<span id="page-34-1"></span> Debido a que la información obtenida mediante los PREFIP, es empleada para generar reportes de la situación del país comisión técnica y regional de la PPC, y que el país actualmente se encuentra en etapa de vigilancia epidemiológica, se hace imprescindible la creación de una herramienta que facilite la captura y análisis de información (Bailey, 2015).

#### **3.4. Microsoft Excel como herramienta epidemiológica**

 Los documentos en Microsoft Excel se denominan libros. En la parte inferior de la ventana del libro existen unas etiquetas que permiten seleccionar la hoja de cálculo deseada. A éstas se accede con sólo hacer clic sobre cada etiqueta (Marqués, 2010).

 A su vez los libros están formados de hojas de cálculo u hojas electrónicas. Las cuales están dispuestas en filas y columnas. La intersección de una fila/columna se denomina celda. Cada celda puede contener un dato o una fórmula que puede hacer referencia a los contenidos de otras celdas. Una hoja de cálculo contiene 256 columnas, que se rotulan con letras (desde A a la IV), y las filas con números (del 1 al 65.536), en estas celdas se pueden manejar textos, números, operaciones matemáticas, formulas, graficas, etc. con rapidez y precisión (Marqués, 2010).

 Debido a la facilidad de acceso y las características de Excel, se considera que es la herramienta idónea para crear un libro de captura, calculo y análisis epidemiológico, que proporcionen al programa de PPC en Guatemala la facilidad de análisis de información.

#### <span id="page-35-0"></span>**3.4.1. Formas de ingreso a Microsoft Excel**

 En la actualidad Excel, permite trabajar en sus hojas mediante el uso de internet en el explorador, denominado Excel web App, siendo posible trabajar con libros directamente en el sitio donde está almacenado la información. Excel web App forma parte de Michosoft Office Web Apps y está disponible en Windows Live SkyDrive y en Aquellas organizaciones que han configurado office web App, sin necesidad de contar con el Programa de Microsoft Excel instalado en el computador (Marqués, 2010).
También existe la posibilidad de trabajar fuera de la oficina, con una versión móvil de Excel, diseñada específicamente para dispositivos Smartphone basados en Windows Mobile y dispositivos similares. Excel Mobile es compatible con Excel 2010 y permite abrir, editar, guardar y compartir hojas de cálculo, preparar resúmenes e informes basados en datos (Marqués, 2010).

### **3.5. Indicadores epidemiológicos**

 Un aspecto crucial de la epidemiología lo constituyen los procesos de medición de los eventos de salud y su distribución en las poblaciones. La investigación epidemiológica utiliza tres tipos principales de medidas: a) de frecuencia de un evento; b) de asociación o efecto, y c) de impacto potencial (Moreno, 2000).

### **3.5.1. Medidas de frecuencia**

 Constituye el paso inicial en la investigación epidemiológica, consisten en medir la frecuencia con que ocurren los eventos en la población, ya sea comparando dos poblaciones o una misma población en dos momentos diferentes de tiempo. Las medidas de frecuencia son fundamentales en investigación descriptiva y etiológica y se clasifican en medidas de frecuencia absoluta y medidas de frecuencia relativa (Moreno, 2000).

#### **3.5.2. Frecuencia relativa**

 Para comparar adecuadamente la frecuencia de los eventos de salud es necesario construir una medida que sea independiente del tamaño de la población en la que se realiza la medición. Este tipo de medida, denominada medida de frecuencia relativa, se obtiene, relacionando el número de casos (numerador) con el número total de individuos que componen la población (denominador) (Moreno, 2000).

24

### **3.5.3. Tasa**

 Las tasas expresan la dinámica de un suceso en una población a lo largo del tiempo. Se pueden definir como la magnitud del cambio de una variable (enfermedad o muerte) por unidad de cambio de otra (usualmente el tiempo) en relación con el tamaño de la población que se encuentra en riesgo de experimentar el suceso (Moreno, 2000)

Tasa= n\*K

Donde

N

- n= Frecuencia del fenómeno en una población dada y en un momento o periodo determinados.
- N= Población en riesgo de padecer ese fenómeno en ese mismo momento o periodo determinado.
- $\blacktriangleright$  K = Constante múltiplo de 10, 100, 1000, etc o 10<sup>n</sup>. (Jaramillo, 2003)

### **3.5.3.1. Tasa de morbilidad**

 Es la proporción de la población que presenta la enfermedad en un momento o periodo determinado.

Mide la probabilidad de que un individuo este enfermo en un periodo o momento determinado. (Jaramillo, 2003)

T= Total de individuos enfermos en un momento determinado\*10<sup>n</sup>

Población total expuesta en riesgo

(Jaramillo, 2003)

### **3.5.3.2. Tasa de mortalidad**

Expresa la ocurrencia de muertes en una población.

### T= No. De muertes ocurridas durante un periodo  $*10<sup>n</sup>$

Total de población

(Jaramillo, 2003)

### **3.5.3.3. Tasa de letalidad**

 Es una medida de la gravedad de una enfermedad considerada desde el punto de vista poblacional. La medida indica la importancia de la enfermedad en función de su capacidad para producir la muerte o en otras palabras el riesgo o probabilidad de morir por esa causa. Se expresa por 100 (porcentaje).

```
(Jaramillo, 2003)
T= No. De muertos debido a una enfermedad *100
```
No. De casos de dicha enfermedad

### **3.6. El histograma**

El histograma es una herramienta útil para resumir y analizar datos.

- Por su naturaleza gráfica, puede ayudar a identificar e interpretar pautas que son difíciles de ver en simples tablas de números.
- Es una representación gráfica utilizada para visualizar y analizar la frecuencia con que una variable toma diferentes valores dentro de un conjunto de datos.

Frecuencia: Número de veces que se produce un suceso.

Variable: Característica cuantitativa de un suceso susceptible de ser medida y de ser representada por un valor numérico determinado, relacionado con una escala de medida (Jaramillo, 2003).

# **IV. MATERIALES Y MÉTODOS**

## **4.1. Materiales**

- Recurso humano
	- o 1 Estudiante
	- o 2 Médicos veterinarios asesores
- Sistema de Computo
	- o Computadora
	- o Programa de Microsoft Excel 2010

## **4.2. Metodología**

## **4.2.1. Creación de la boleta tipo entrevista**

- Se genero una boleta tipo entrevista, que permite el ingreso de datos para la atención de denuncias, en caso de cerdos con sintomatología compatible a Peste Porcina Clásica (PPC).
- Esta boleta, se llevó a cabo en la hoja 1 de un libro de Microsoft Excel 2010, a la cual se le cambio el nombre, dando clic izquierdo sobre la pestaña hoja 1, clic en cambiar nombre, escribir "Entrevista", y dar clic en cualquier otra parte del programa para conservar los cambios (ver figura 1).
- En esta hoja denominada "Entrevista" se solicitan los datos necesarios para poder atender una denuncia paso a paso, hasta la finalización del caso; también incluye observaciones de campo a cargo de la persona que atienda la denuncia.
- Esta boleta tiene instrucciones en el encabezado, así como el icono del Ministerio de Agricultura Ganadería y Alimentación (MAGA) Y del Organismo Internacional Regional de Sanidad Agropecuaria (OIRSA), consta de 5 partes divididas por filas color rosa que incluyen breves instrucciones para su llenado, la primera parte consta de 9 incisos ordenados de forma alfanumérica (A-I), y otras 4 partes que constan de preguntas adicionales ordenadas, observaciones de campo, datos de muestreo, cuarentena, cronograma de eventos, entre otros datos de interés epidemiológico.
- Hay datos de totales en la boleta de Entrevista que se obtienen de forma automática, mediante el empleo de la opción de autosuma; mediante la fórmula =SUMA (Letra de columna y número de fila: letra de columna y número de fila) indicando de dónde se quiere inicie la suma hasta dónde terminé, posicionándose en la celda donde se requiera la obtención de la respuesta, por ejemplo =SUMA (D5:D8).
- Cada celda que no requiere la colocación de una respuesta por parte del usuario de esta boleta, está bloqueada para que la información que se solicita no sea modificada por el usuario.
- La opción de bloqueo fue realizada mediante la función de bloqueo de hoja, contenida en la barra de herramientas, opción Revisar, grupo de cambios, permitir al usuario modificar rangos, nuevo rango, agregar símbolo \$ seguido por la letra de la columna nuevamente el símbolo \$ y el número de fila que se desea este desbloquear para poder ser modificada por el usuario, clic en proteger hoja, ingresar contraseña clic en aceptar (Ver figura 2, figura 3 y figura 4). Esta función bloquea cada una de las celdas de la hoja que no necesita ser modificada por el usuario, para evitar la alteración de datos y permitiendo la obtención de un documento confiable.

 Con los datos obtenidos mediante la hoja de "Entrevista", se realiza el llenado automático de 5 de las diferentes boletas del Programa Regional de Erradicación de la Fiebre Porcina Clásica (PREFIP) No. 18, 20, 21, 22 y 23 para atención de denuncias con formato oficial del MAGA/OIRSA.

### **4.2.2. Llenado automático**

 Como ya se había mencionado, este libro de Excel funciona de forma automática, para lo cual se empleó la función "=+Entrevista!B3" (ver figura 5) la cual contiene el símbolo =, seguido del símbolo +, nombre de la hoja donde se encuentra el dato que se desea copiar de forma automática a otra o la misma hoja de Excel, luego se coloca el signo de admiración !, seguido de la letra de la columna y número de fila de donde se desea copiar un dato, por ultimo oprimir "Enter" y automáticamente se llenan las celdas con los datos deseados, es importante mencionar que esta función permite utilizar datos de distintas hojas y distintas celdas, así mismo se pueden realizar diversas operaciones como sumas, restas, multiplicaciones y divisiones, etc., permitiendo la colocación de fórmulas y operaciones matemáticas entre celdas de la misma o distintas hojas.

#### **4.2.3. Boleta NO. 18**

- Esta boleta originalmente llamada Catastro Porcino, pertenece a las boletas FREFIP MAGA/OIRSA (ver boleta 18 en anexos).
- Se cambió el nombre de la hoja 2 por "Boleta No.18".
- Para la creación de esta boleta en forma electrónica, se modificó la hoja 2 del libro de Microsoft Excel, primero se cambió el diseño de la hoja haciendo clic en la opción diseño de página, ubicada bajo la barra de deslizamiento de la hoja, luego se modificó la hoja, celda por celda, hasta

que la hoja contenga las celdas de un tamaño aproximado de ½ centímetro hasta llenar la visualización de la página de celdas de este tamaño (ver figura 6), luego se ingresó cada una de las partes y preguntas predeterminadas en la boleta que el MAGA emplea para el catastro porcino, para esto se utilizó la combinación de celdas y ajuste de texto, así mismo se le colocaron bordes a las tablas que contienen preguntas y respuestas y se agregó la identificación de la boleta y los logotipos del MAGA Y OIRSA, tal como lo lleva la boleta original impresa.

- Se enlace de la hoja de la boleta 18, con la boleta de la Entrevista mediante la función =+Entrevista ! letra y número de celda que se desea que aparezca en la hoja de boleta 18 de forma automática, así se procedió a aplicar esta función en cada una de las celdas de respuesta en la boleta 18, para que al momento de ingresar datos en la Entrevista, estos se aparezcan de forma automática en la boleta 18.
- Por último se bloqueó la hoja, haciendo clic en menú Revisar, opción proteger hoja, colocar contraseña, con esta forma se evitara que alguien modifique alguna de las celdas de esta hoja (ver figura 2).

### **4.2.4. Boleta NO. 20**

 Esta boleta denominada originalmente Investigación de foco de enfermedad aguda en cerdos, toma y envió de muestras o atención de denuncias (ver boleta en anexos).

- Se siguió el mismo procedimiento de la boleta No. 18, pero esta boleta se denominará boleta no. 20 y al igual que la 18 fue bloqueada mediante la función de bloqueo de página (ver figura 2).
- Está boleta es de suma importancia para la obtención de datos de interés epidemiológico.

### **4.2.5. Boleta NO. 21**

- Esta boleta se denomina Cierre de episodio de enfermedad aguda en cerdos o seguimiento de denuncia.
- Al igual que la boleta 20, esta es de importancia epidemiológica para el cierre de una denuncia y conocer la cronología de eventos ocurridos hasta ese momento.
- Esta boleta al igual que las anteriores, fue creada de forma digital en la hoja 3 del libro de Microsoft Excel, y se le cambio el nombre por boleta No. 21.
- Esta boleta también fue bloqueada para no poder ser modificada por el usuario.

### **4.2.6. Boleta NO. 22**

 Llamada Notificación de cuarentena por sospecha de cólera porcino o notificación de cuarentena, esta PREFIP incluye la duración y tipo de cuarentena que se establecerán en una explotación y las medidas legales y sanitarias que se tomarán.

 Al igual que en las boletas anteriores, esta boleta electrónica fue creada al modificar la hoja 4 de Excel por boleta no. 22 y para su creación se modificó el diseño de la hoja, y se colocaron los datos que se solicitan es la boleta de cuarentena del MAGA y se bloqueó para no ser modificada por el usuario.

### **4.2.7. Boleta NO. 23**

- Notificación de finalización de cuarentena, con esta boleta se pretende informar al propietario de la explotación de la finalización de la cuarentena por haber controlado, erradicado o descartada la enfermedad de PPC.
- Es la última bolera prediseñada por MAGA/OIRSA de las empleadas para la elaboración de este libro electrónico.
- Esta boleta ocupa la hoja 5 de Excel y al igual que las 18, 20, 21 y 22, esta estará bloqueada para evitar ser modificada por el usuario y que sea un documento confiable.

### **4.2.8. Hoja de observaciones de campo**

 Es de suma importancia lo que el epidemiólogo o investigador designado del MAGA, pueda observar y notificar al momento de realizar una visita de campo, para la confirmación de casos clínicos de enfermedades compatibles con PPC así como las recomendaciones que pueda dar al propietario de la explotación, por lo que este libro de Excel contiene observaciones de campo en la hoja 7.

- Al igual que las hojas anteriores esta, se llena de forma automática con los datos solicitados en la boleta de Entrevista.
- Cada una de estas hojas contiene bloqueo de datos, para que no pueda ser modificada por el usuario.

### **4.2.9. Hoja de estudio de casos**

- Es la hoja 8 y ultima de este libro de Excel.
- Brinda un informe epidemiológico estandarizado, que contiene:
- Análisis epidemiológico por categoría de los cerdos de la explotación visitada, mediante el uso de funciones, fórmulas, gráficas y tablas, según el tamaño de la población, costo aproximado en quetzales de la explotación donde se atienda alguna denuncia, empleando la boleta tipo Entrevista del libro de captura, calculo y análisis epidemiológico.
- Así mismo se contiene la situación de la explotación contenida en un tabla, mediante medidas epidemiológicas como lo son la tasa de morbilidad, mortalidad y letalidad, cada una de estas tasas está establecida de forma general y por categoría de los cerdos, empleando formulas epidemiológicas expuestas en la revisión de literatura por Moreno (2000) (ver figura 7 ), las cuales fueron ingresadas en Microsoft Excel mediante funciones, permitiendo evaluar estas medidas de frecuencia relativas de gran importancia epidemiológica.
- Contiene una gráfica de la población afectada por categoría, usando la opción clic en Insertar en la barra de herramientas de Microsoft Excel, clic en gráfica de barras, tomando como datos los obtenidos de la tabla de la

población afectada que se encuentra debajo de esta gráfica, donde se establecen los datos de la población aparentemente sana por categoría (población existente), la población enferma, población muerta, obtenidos de la boleta tipo Entrevista mediante la función de llenado automático.

- También contiene la investigación el origen del foco (ver figura 8), y la forma probable en que se disemino la enfermedad, en tablas, estos datos fueron obtenidos de la boleta tipo Entrevista mediante la función de llenado automático.
- Así mismo contiene un histograma de los eventos ocurridos y una curva epidemiológica (gráfica) de los animales muertos y enfermos, obtenidos del histograma de eventos, contiene una tabla de las posibles pérdidas por categoría de cerdos, separándolos en animales enfermos (color rojo), animales en riesgo (color amarillo), también una tabla de las perdidas en Quetzales económico (color negro), según el precio actual de los cerdos en el mercado (ver tabla 1), así como una gráfica donde se presentan estas pérdidas económicas y del patrimonio en riesgo.
- Proyección de partos en explotaciones que cuenten con cerdas de reemplazo podrá obtenerse una proyección de los próximos 4 partos teniendo en cuenta los datos obtenidos en la boleta tipo Entrevista de la fecha de los últimos partos, así como el número probable de partos por hembra por año, permitiéndole al productor y al epidemiólogo conocer las futuras pérdidas que tendría la explotación también desde el punto de vista producción.

 Este informe que se obtiene de forma automática es de mucha importancia y simplicidad para el Programa de PPC en Guatemala siendo una herramienta de investigación, al ser obtenido de forma automática con el llenado de la "Entrevista" con la ayuda de las funciones disponibles en el programa de Excel.

#### **4.2.10. Creación de la guía de llenado del libro de datos en Microsoft Excel**

 Se creó una Guía en Word empleando "screen capture" (captura de pantalla) del programa de Microsoft Excel, del libro de captura, calculó y análisis epidemiológico de las notificaciones de animales enfermos reportados al programa de PPC, el cual se realizó pegando los screen de cada una de las partes de la Boleta tipo Entrevista, la Boleta 18, Boleta 20, Boleta 21, Boleta 22, Boleta 23 y observaciones de campo, cada screen de la boleta de la Entrevista cuenta con su respectiva explicación de llenado, para facilitar al usuario el llenado de la boleta digital.

## **V. RESULTADOS Y DISCUSIÓN**

 Se logró la creación del libro de captura, cálculo y análisis epidemiológico para la atención de notificaciones de animales enfermos con sintomatología compatible a Peste Porcina Clásica (PPC), mediante el uso de funciones, tablas, gráficas, e ingreso de datos, en el programa de Microsoft Excel 2010, el cual proporciona llenado automático de la Boleta 18 (catastro porcino), Boleta 20 (investigación de foco en enfermedad aguda), Boleta 21 (cierre de episodio en enfermedad aguda en cerdo), Boleta 22 (notificación de cuarentena por sospecha de cólera porcino), Boleta 23, observaciones de campo y estudio de casos que consta de información de importancia epidemiológica que se muestran en el siguiente ejemplo de Estudio de caso o informe epidemiológico que se obtiene con el llenado de la boleta Entrevista:

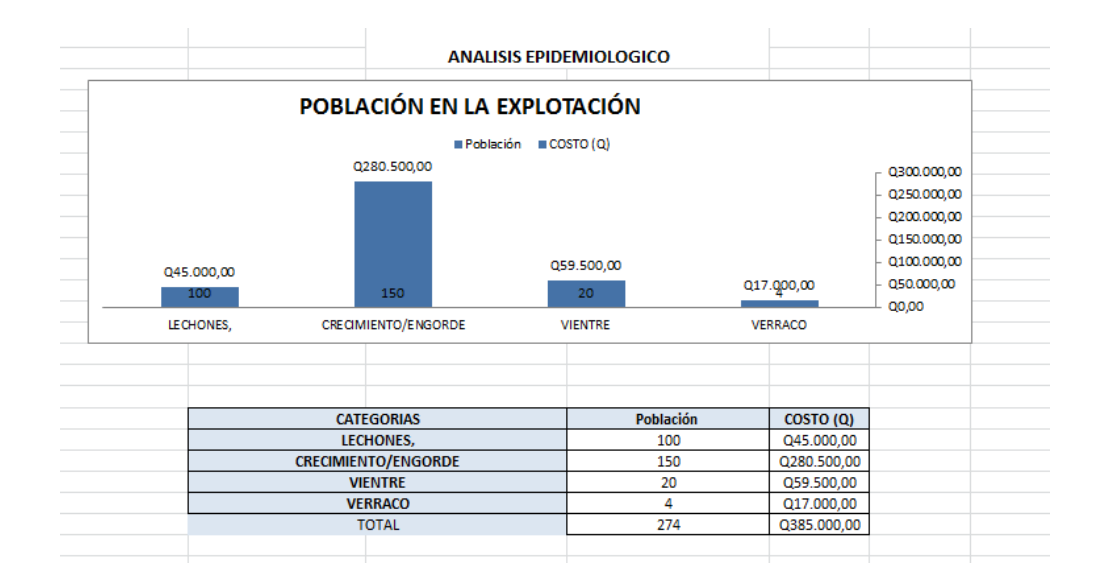

#### **Figura A. Población en la explotación**

 En la figura A, la gráfica y tabla proporciona información sobre la población de cerdos por categoría y el costo de cada categoría según el precio actual de cada cerdo en el mercado, teniendo como función el permitir conocer al propietario la cantidad de animales y su valor en el mercado cuando se encuentran sanos.

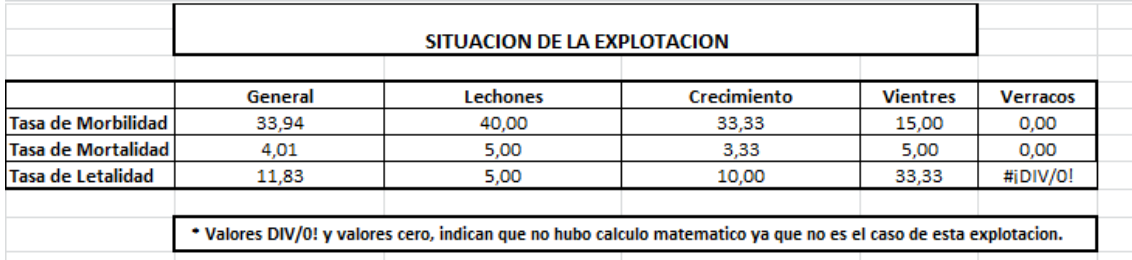

### **Figura B. Situación en la explotación**

 Esta parte del estudio de casos, como lo muestra la figura B. Es de suma importancia a nivel epidemiológico ya que brinda un panorama de como la enfermedad está afectando la población en general y por categorías de los cerdos de la unidad productiva, y proporciona un panorama de las enfermedades que pueden ser compatibles con los porcentajes obtenidos en cuanto a los indicadores de salud epidemiológicos: tasa de morbilidad, mortalidad y letalidad.

### **Figura C. Grafica de Población afectada**

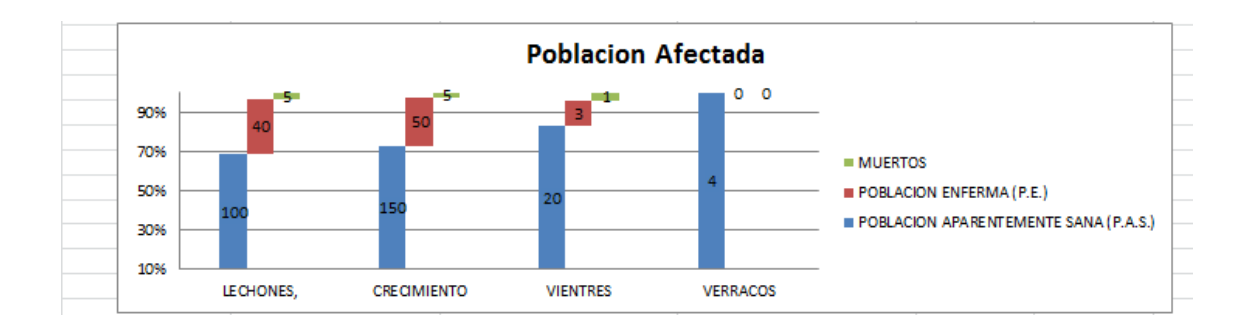

### **Figura D. Población afectada**

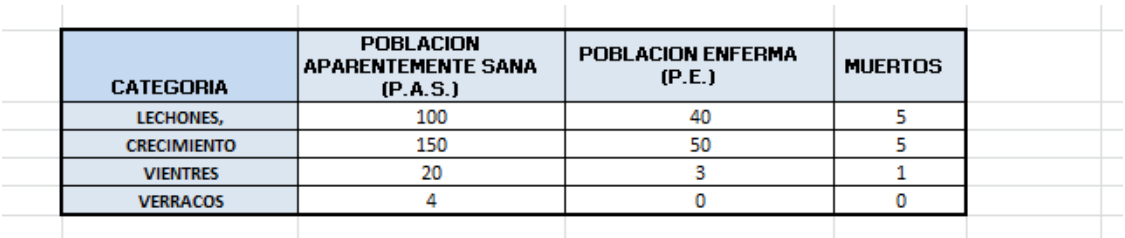

 En la figura C. se presenta una gráfica comparativa de la población aparentemente sana (color azul), la población enferma (color rojo) y población muerta (color verde) por categoría de cerdos, la cual nos permite observar que la población por categoría según el total de animales aparentemente sanos, que se están enfermos y los que ya han muerto, de una forma comparativa.

 La tabla de la figura D. es la tabla de la cual se extraen los datos que presentan en la figura C, para permitir un mejor entendimiento de la cantidad de animales afectados por categoría en la unidad productiva.

### **Figura E. Investigación del foco**

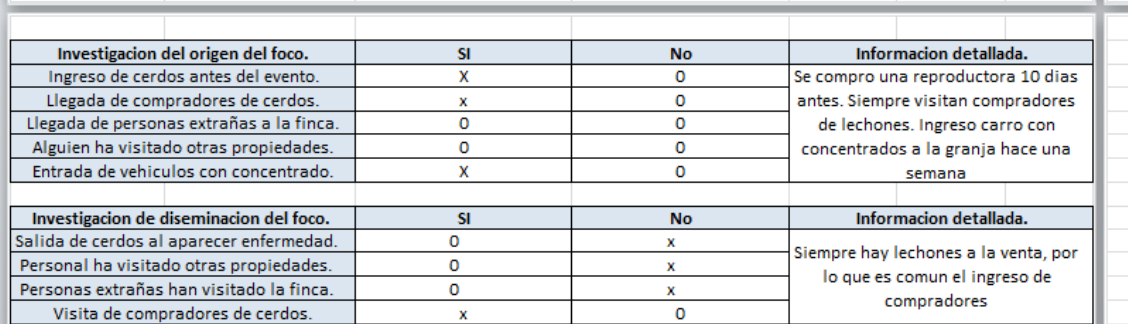

 Para la investigación de un caso compatible con Peste Porcina Clásica (PPC), se debe conocer las posibles formas en las que pudo ingresar la enfermedad de la que se sospecha a la granja, así como es de suma importancia que posea información detallada que los epidemiólogos observen a la hora de la visita.

 Así como se debe conocer las posibles formas de ingreso de un agente, se debe conocer las formas en que esta puede salir y afectar a otras explotaciones, o permitir conocer cómo se disemino la enfermedad según sea el caso, así también es importante las observaciones que pueda observar o investigar el epidemiólogo que atienda la denuncia.

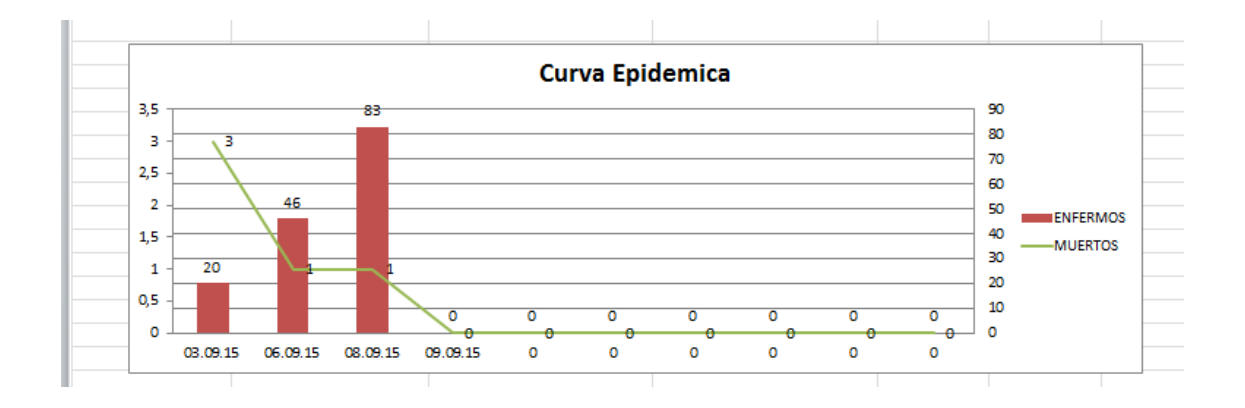

### **Figura F. Curva epidemiológica**

 La figura F. Muestra la curva Epidemiológica, la cual permite conocer mediante una gráfica de barras la cantidad de cerdos por categoría enfermos de color rosa, y una línea sobrepuesta en las gráficas que indican la cantidad de cerdos que han muerto en cada categoría.

#### **Figura G. Histograma de eventos**

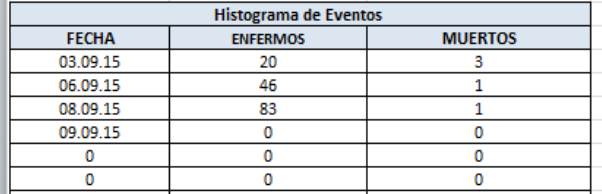

El histograma de eventos (figura G), sirve como una herramienta epidemiológica para conocer la fecha en la inician a enfermar y morir, permitiendo a los epidemiólogos descartar o tomar en cuenta las enfermedades que pueden estar afectando la explotación según su periodo de incubación.

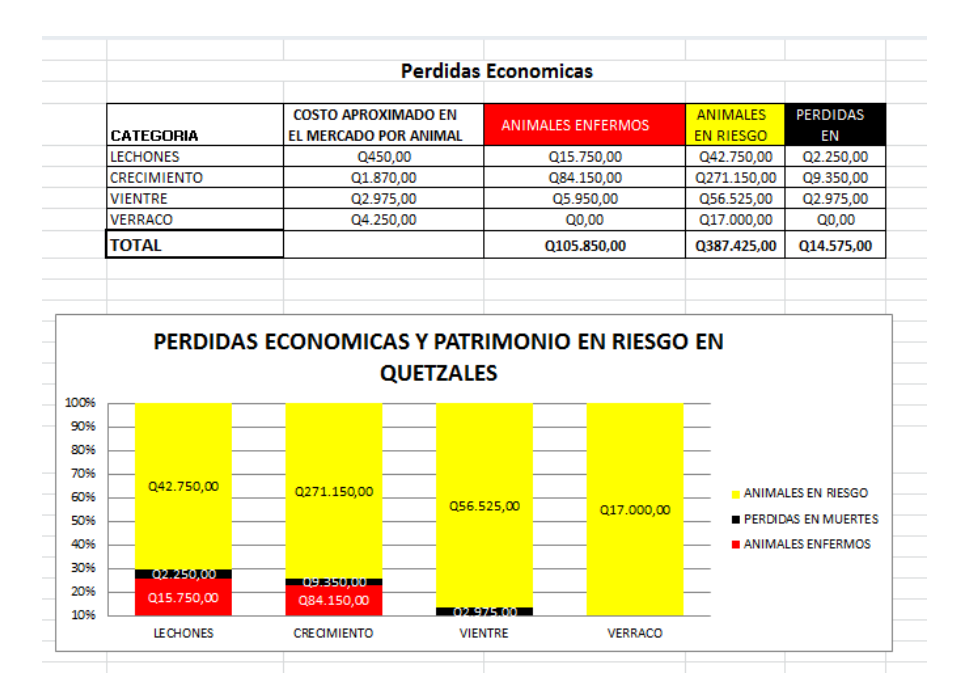

### **Figura H. Perdidas económicas por categoría en la explotación**

 En la gráfica de pérdidas económicas y patrimonio en riesgo de la Figura H. muestra una parte de la barras color rojo que representa los cerdos de la explotación que se encuentran enfermos, las barras amarillas representan los animales en riesgo y la parte negra de las barras representan las pérdidas económicas por animales que murieron en la explotación donde se atienda una denuncia, lo que brinda un panorama de las pérdidas económicas que se tienen y todo lo que se perdería en la explotación si no se toman medidas ante las distintas enfermedades que pueden afectar una explotación en especial la PPC.

**Figura I. Proyecciones de partos**

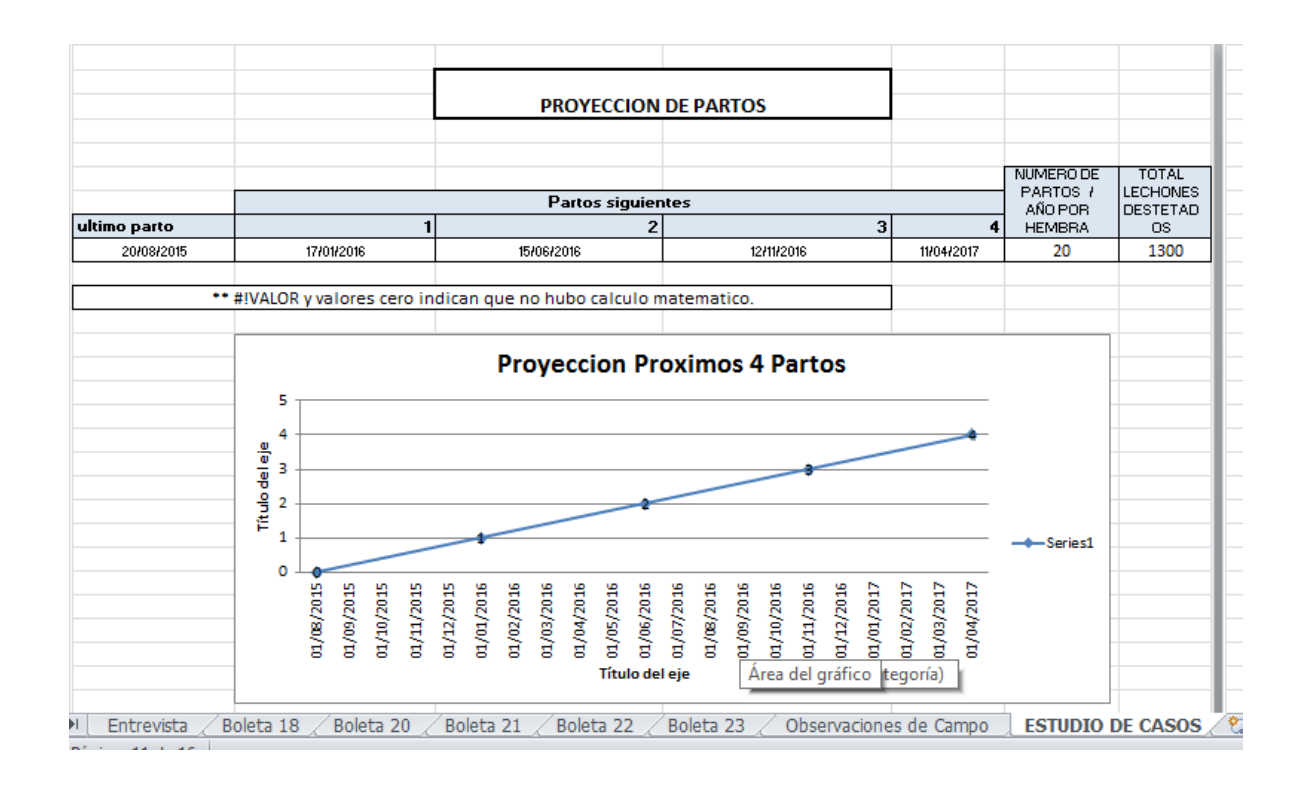

 En la figura I. La proyección de los próximos 4 partos, en una explotación que cuenta con reproductoras, permite tener una idea clara de las pérdidas que se pueden tener de lechones destetados, según el número de hembras que puedan enfermar o morir al momento que se presente una enfermedad en una explotación, por lo que da otra perspectiva de pérdidas económicas y productivas en una explotación.

 Se creó una guía para el llenado de este libro electrónico, donde aparece cada una de las partes de las que está formada esta herramienta y la descripción de cómo debe ser llenada, para facilitar al usuario el uso del mismo (Ver Guía en anexos).

#### **5.1. Guía para el llenado de boleta digital Excel para atención de denuncias**

 La boleta digital de Excel para la atención de denuncias en el sector porcino fue creado con el objetivo de facilitar la captura y envió de información, además de proporcionar información de interés epidemiológico y del importancia económico que ocasionan las enfermedades porcinas para el productor.

 Es una boleta que se llena muy fácilmente y al imprimirse cada página usted tendrá un informe epidemiológico completo de la situación de la explotación.

El archivo de Excel posee distintas pestañas en la parte inferior izquierda, las cuales son: entrevista, boletas PREFIP No. 18, 20, 21, 22, 23, observaciones de campo y el estudio del caso.

El archivo está diseñado para que al momento de llenar las celdas de la pestaña entrevista, se llene automáticamente la boleta PREFIP No. 18, 20, 21, 22 Y 23.

La boleta PREFIP No. 22, debe llevarse impresa al lugar de la atención de la denuncia, debido a que debe quedarse una copia con el propietario de la granja o encargado. También debe llenarse manualmente. La boleta PREFIP No. 23 también debe llevarse impresa al momento de finalizada la cuarentena precautoria y entregarse al propietario de los animales.

 La pestaña de estudio de caso le permite generar información epidemiológica y gráficas para tener un mejor panorama de la situación, además contiene información acerca del cálculo de partos y una perspectiva de las pérdidas económicas que genera la enfermedad en la explotación afectada.

### **Pasos para el llenado de boleta digital Excel**

- 1. Lea detenidamente las instrucciones de la pestaña de entrevista, antes de comenzar a ingresar los datos.
- 2. Debe completar los campos coloreados de gris, solo en estas celdas puede ingresar la información solicitada.
- 3. Los campos coloreados de celeste indican el tipo de información que debe ingresar.
- 4. En los campos donde dice marque con una x, debe hacerlo con una X mayúscula.
- 5. Al terminar de ingresar toda la información de los campos, puede imprimir las hojas de las boletas por separado para tener su reporte epidemiológico de la denuncia atendida.
- 6. Lea detenidamente las casillas coloreadas de rosado.

\* Debe llenar los siguientes datos en la primera visita al lugar.

\* Recuerde utilizar el FORM PREFIP No. 22 para establecer una cuarentena, debe dejar una copia al propietario de los animales. La cuarentena debe finalizar al momento de descartar con resultados de laboratorio que se trate de un brote de PPC.

### **Figura inciso A. Ubicación de la propiedad**

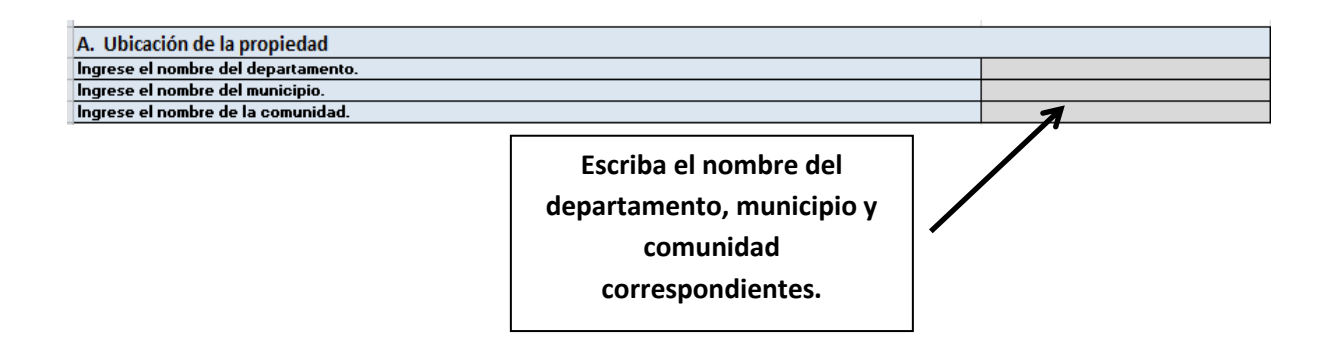

### **Figura inciso B. Identificación de la propiedad**

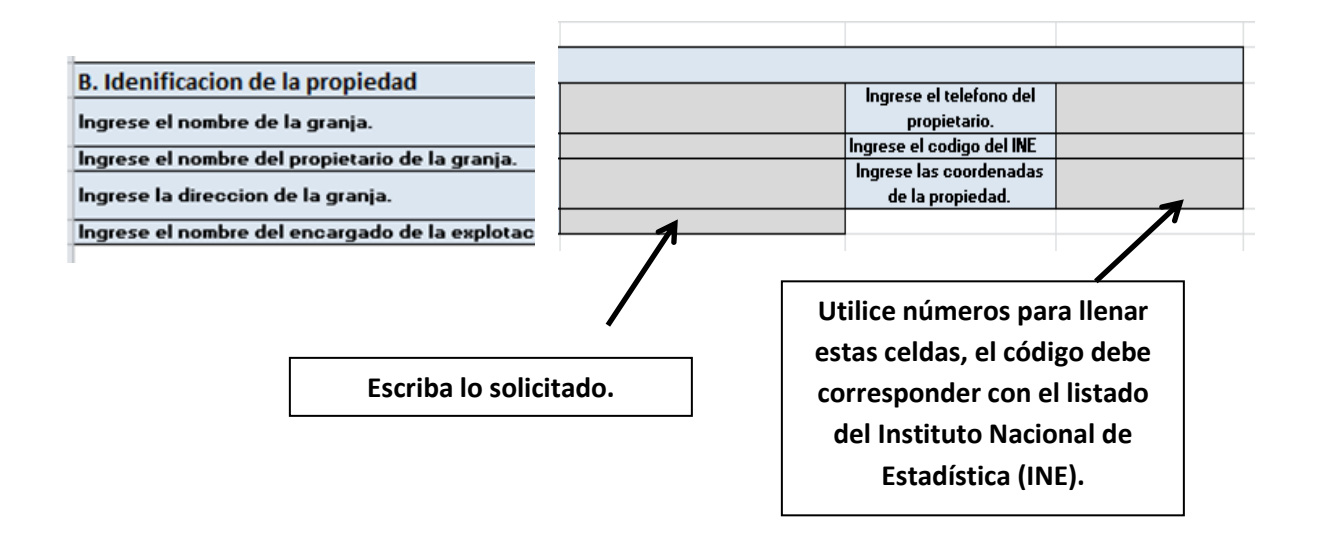

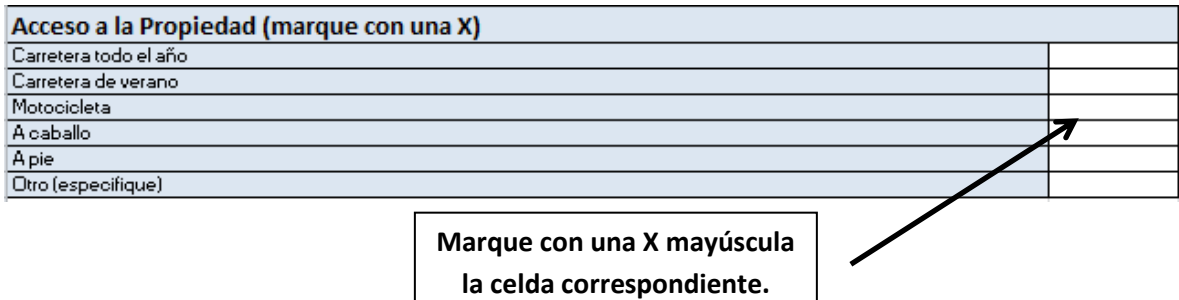

### **Figura inciso C. Características de la explotación**

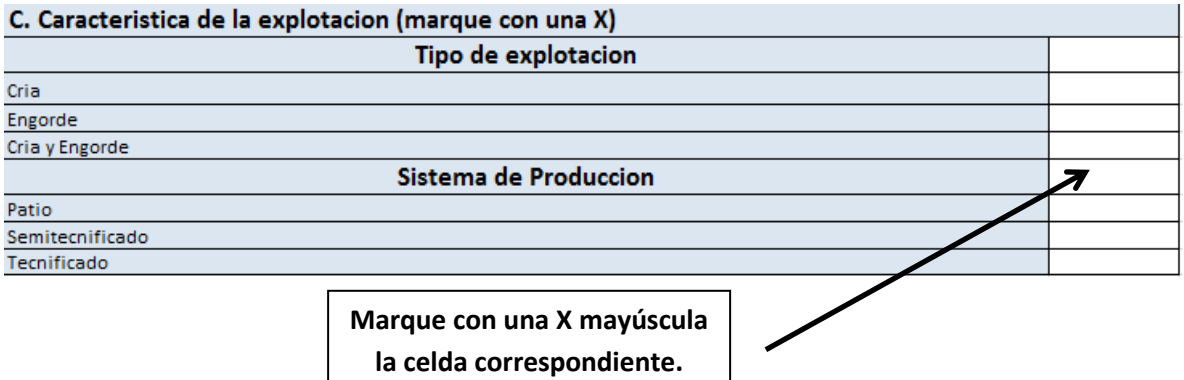

### **Figura Inciso D. Notificación**

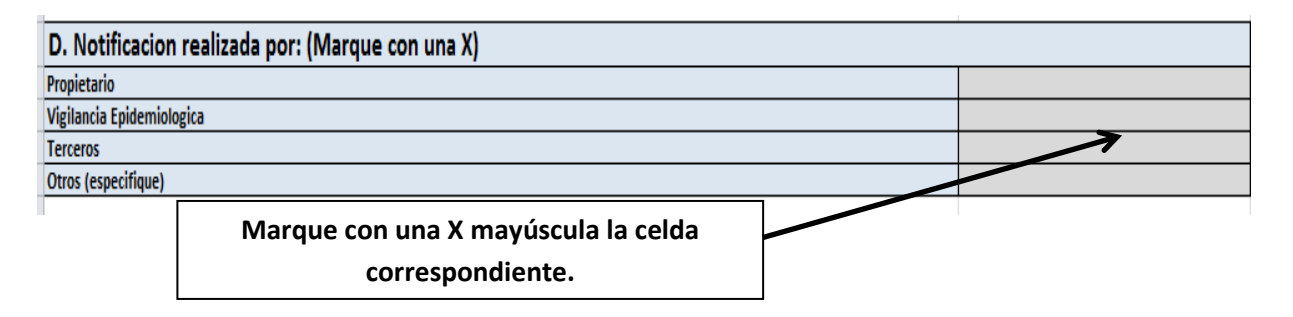

## **Figura inciso E. Población existente**

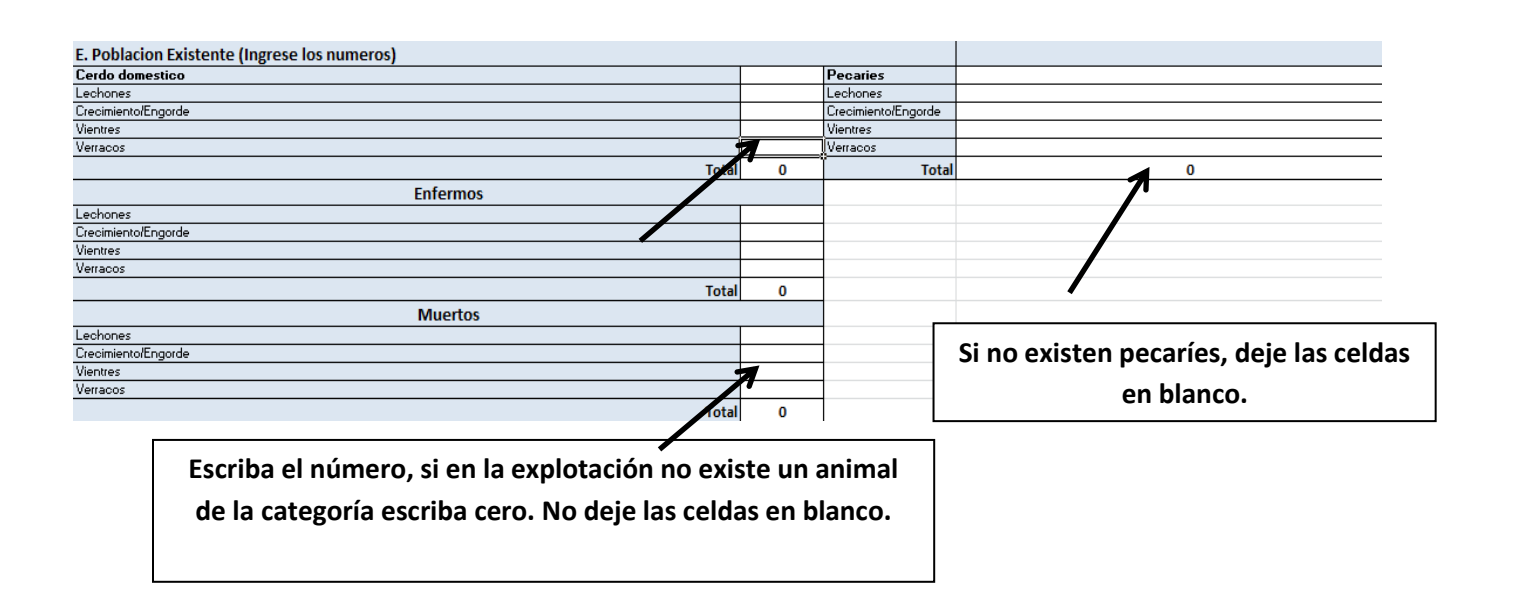

### **Figura inciso F. Cronología del evento**

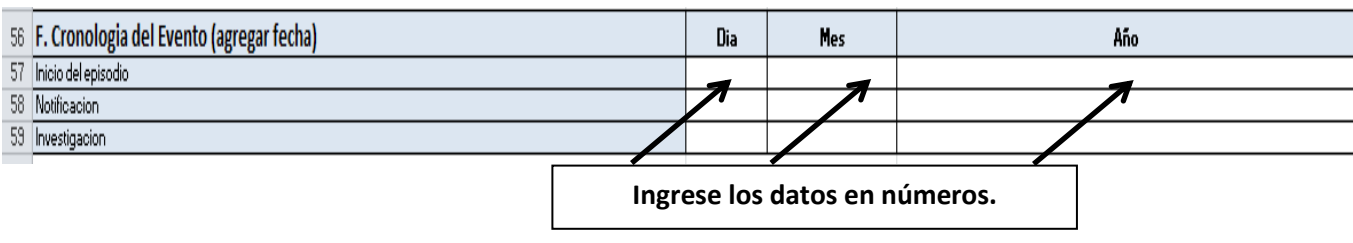

## **Figura inciso G y H. Origen del foco**

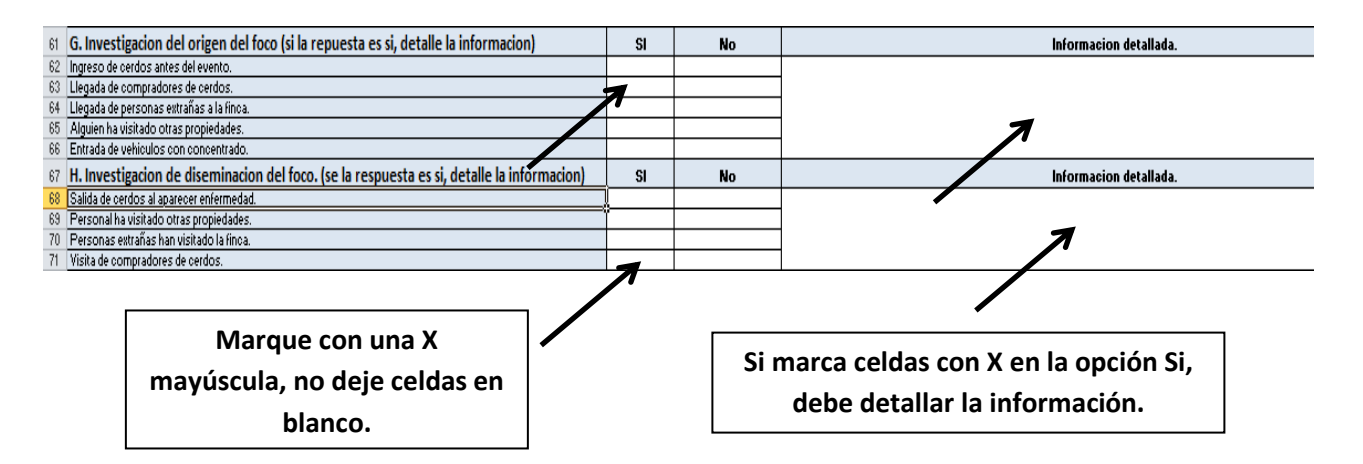

## **Figura Inciso I. signos clínicos**

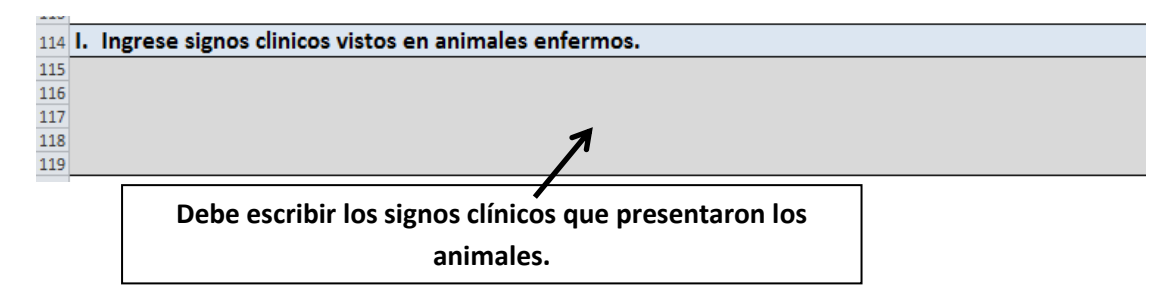

### **Figura inciso J. Medidas de control recomendadas**

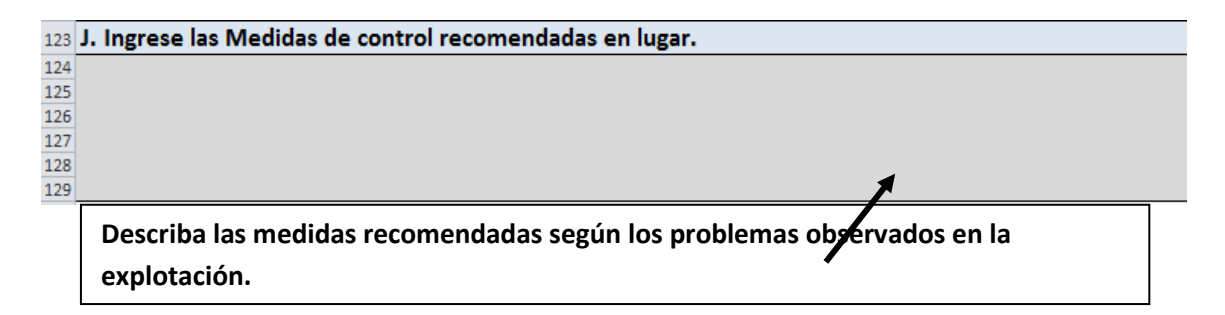

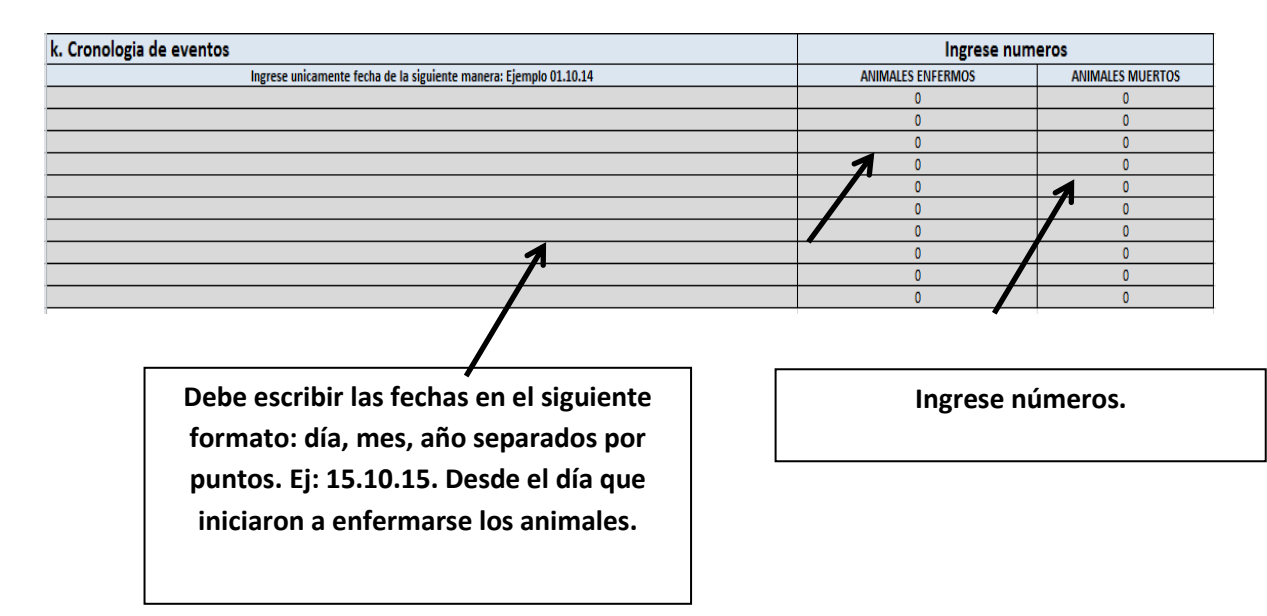

### **Figura inciso K. Cronología enfermos y muertos**

### **Figura inciso L. Llenado del formulario**

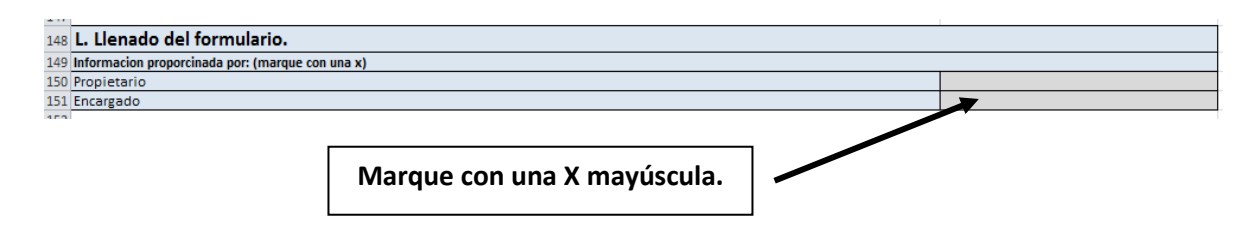

**El siguiente cuadro proporciona información acerca del cálculo aproximado de partos siguientes, es información opcional para ayudar al propietario de la granja a mejorar su producción.**

### **Figura de Datos reproductivos**

**Si no aplica en el lugar donde usted realiza la denuncia omítalo.**

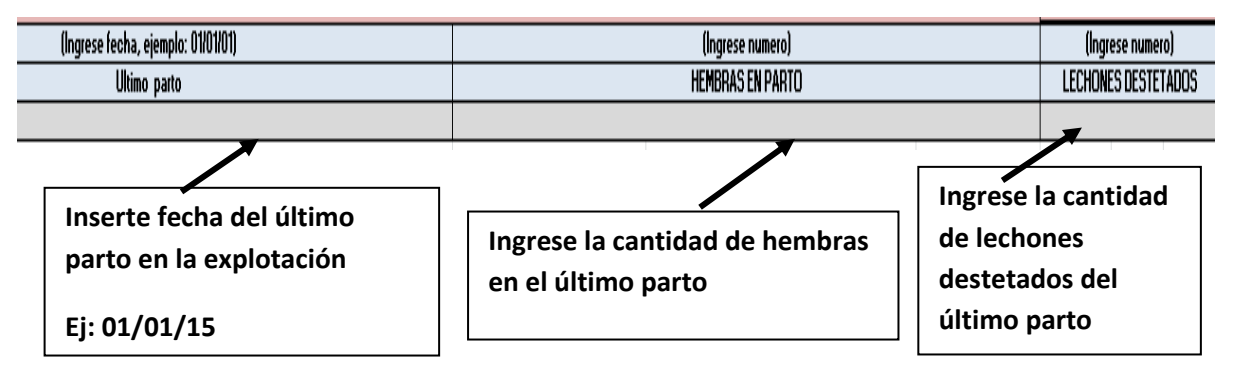

### **Figura de Información de la investigación**

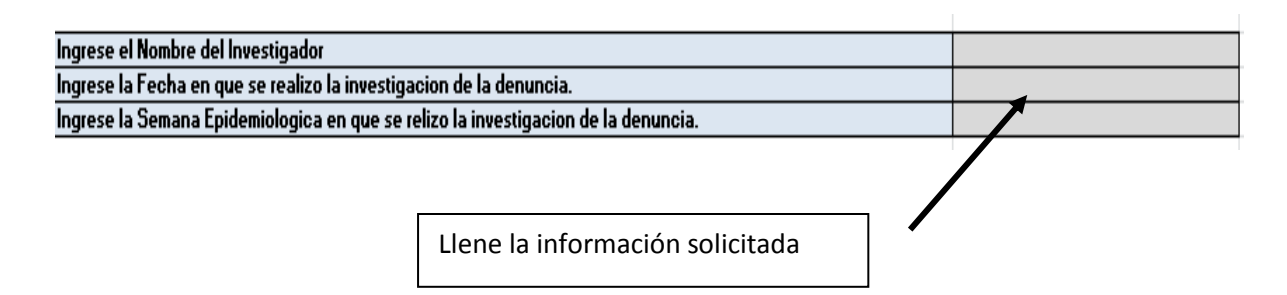

## **Figura de observaciones de campo de la investigación**

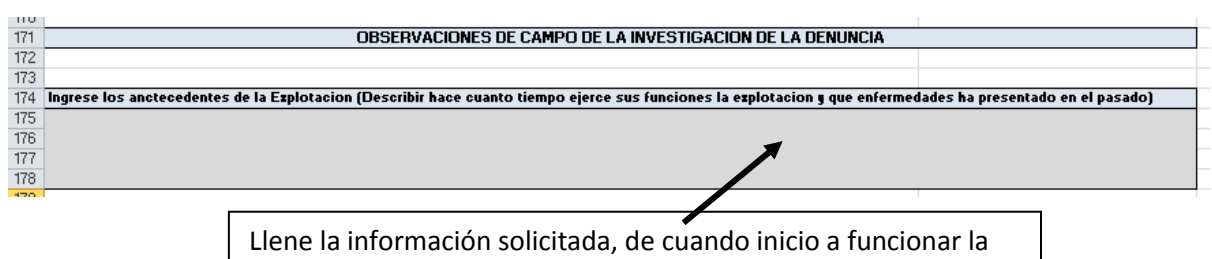

explotación y que enfermedades han padecido los animales.

## **Figura de observaciones de campo observadas en la visita a la explotación**

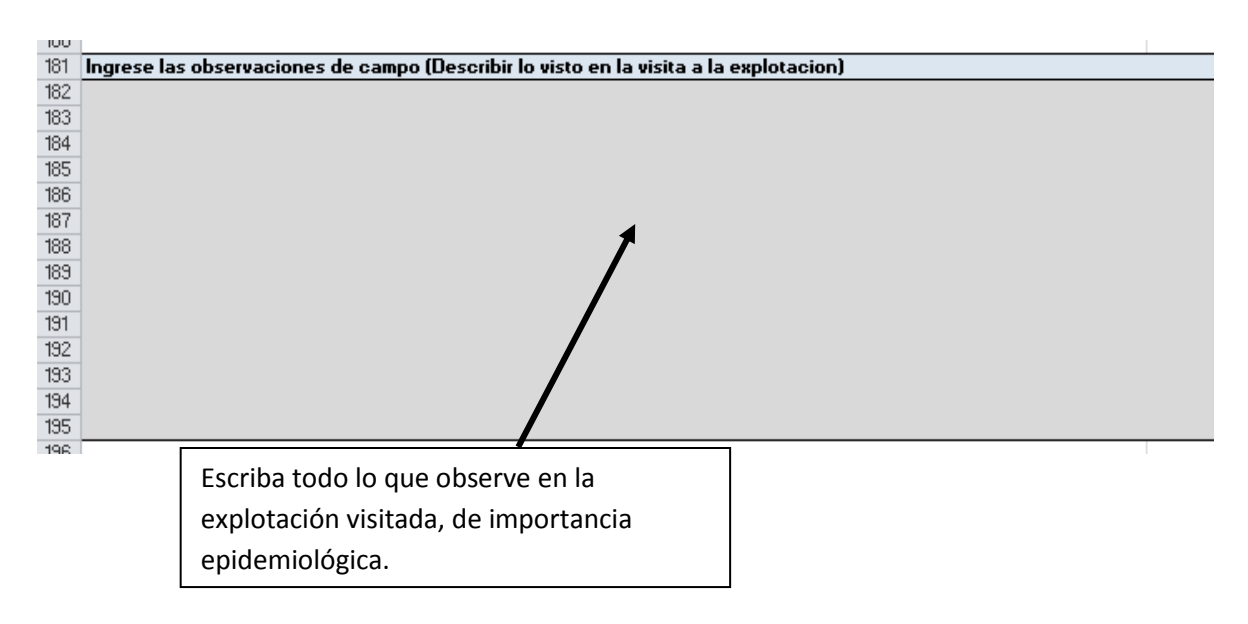

**\* Los datos de identificación de las muestras y tipo de muestra colectada que aparecen en el siguiente cuadro debe llenarlos en la primera visita, e imprimir el FORM PREFIP No. 20 y entregarlo en laboratorio para que puedan correr las pruebas diagnósticas.**

**\* Los siguientes campos debe llenarlos a partir de la segunda visita al lugar.**

**Figura de datos de investigación de foco de enfermedad aguda en cerdos, toma y envió de muestras**

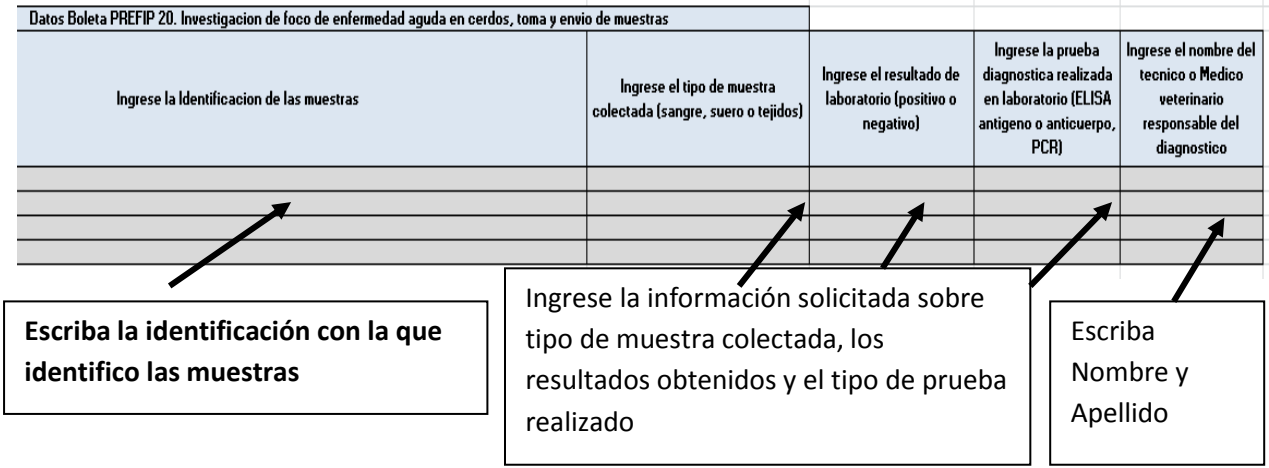

### **Figura de datos de Cierre de episodio de enfermedad aguda en cerdo**

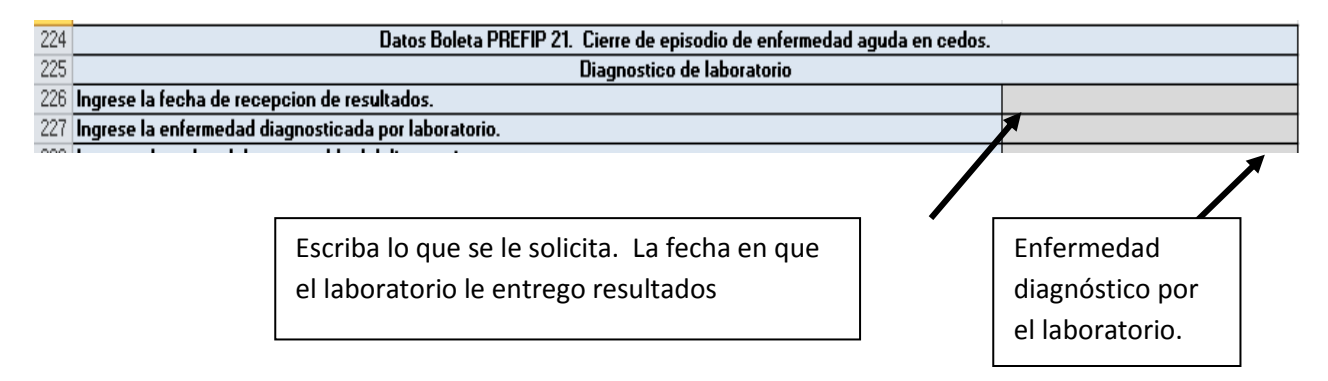

### **Figura de cronología de actividades en la explotación**

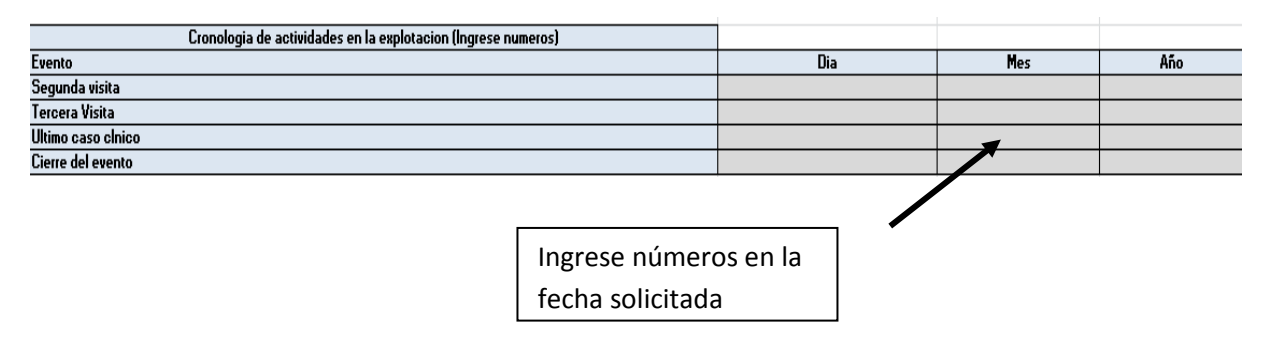

### **Figura de población porcina existente**

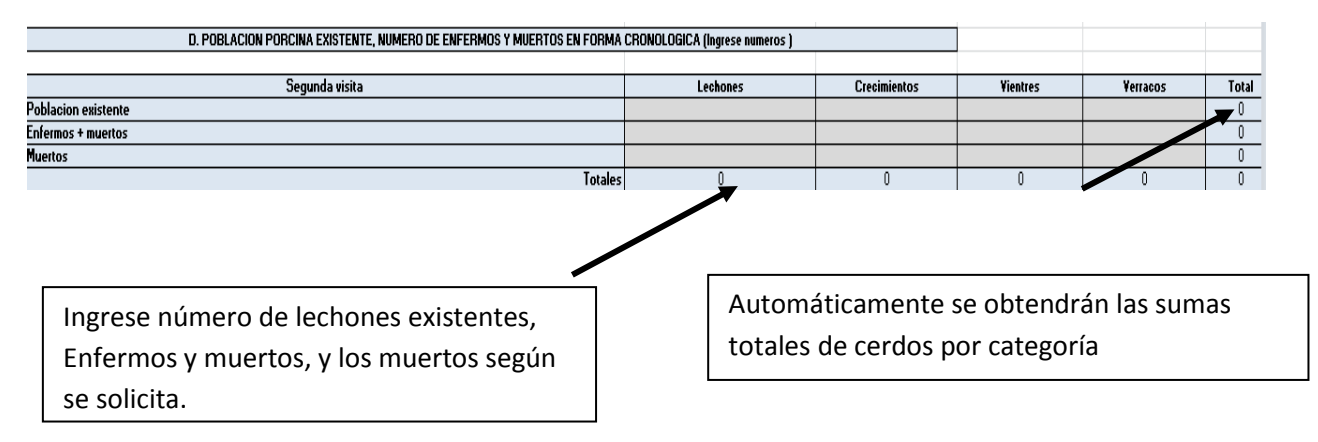

## **Figura de datos de la tercera visita y del cierre del evento**

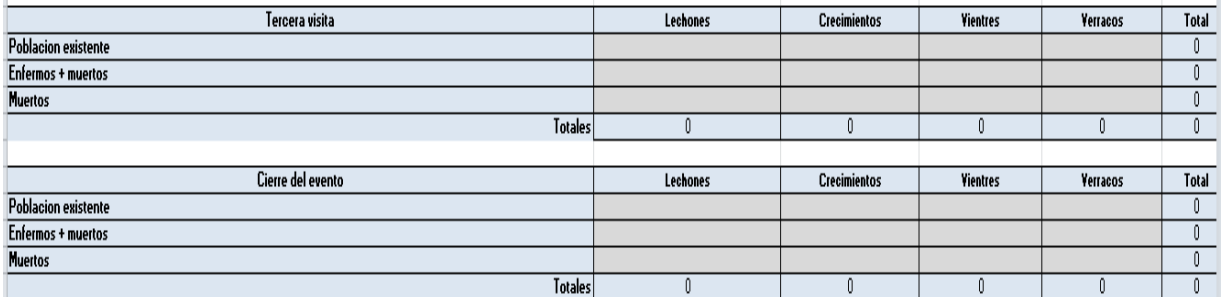

Ingrese número que se le solicita según la categoría de los cerdos.

Automáticamente se obtendrán las sumas totales de cerdos por categoría

### **Figura observaciones de interés epidemiológico**

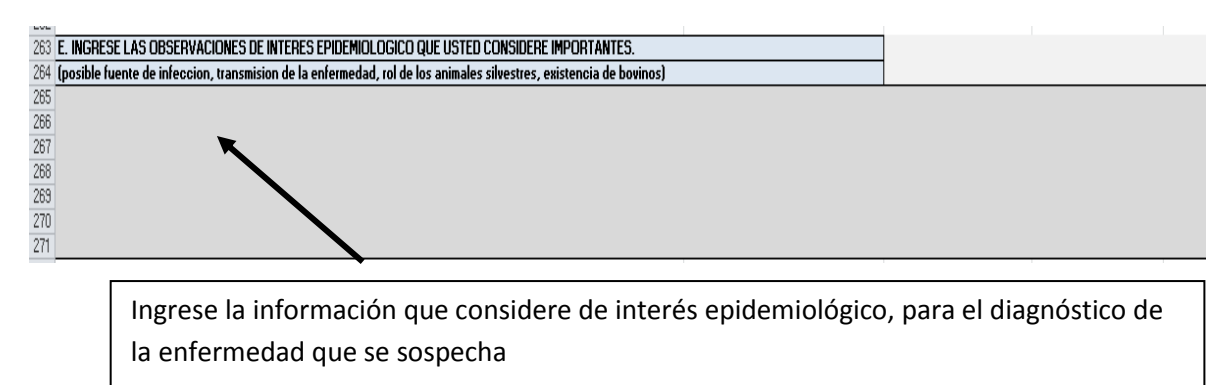

**\* Recuerde llenar los datos de la boleta PREFIP 22 en su primera visita al lugar.** 

### **Figura datos de Boleta FREFIP 22 de cuarentena**

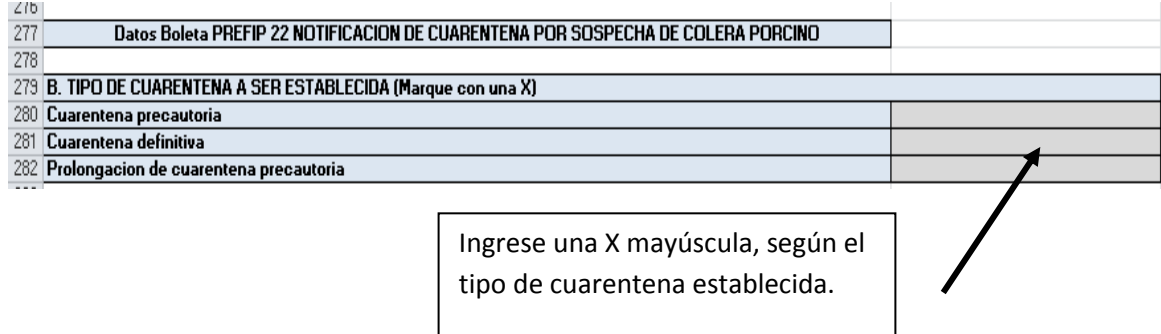

## **Figura de datos de cuarentena establecida**

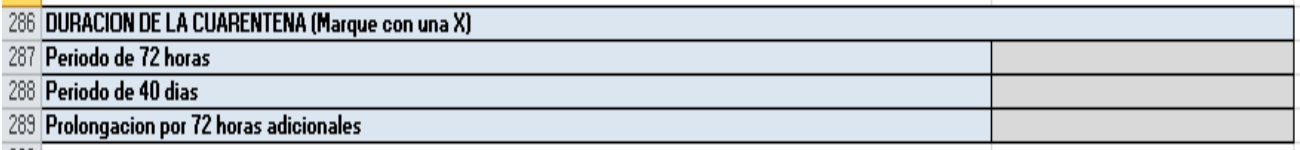

## **Figura de datos de justificación de cuarentena**

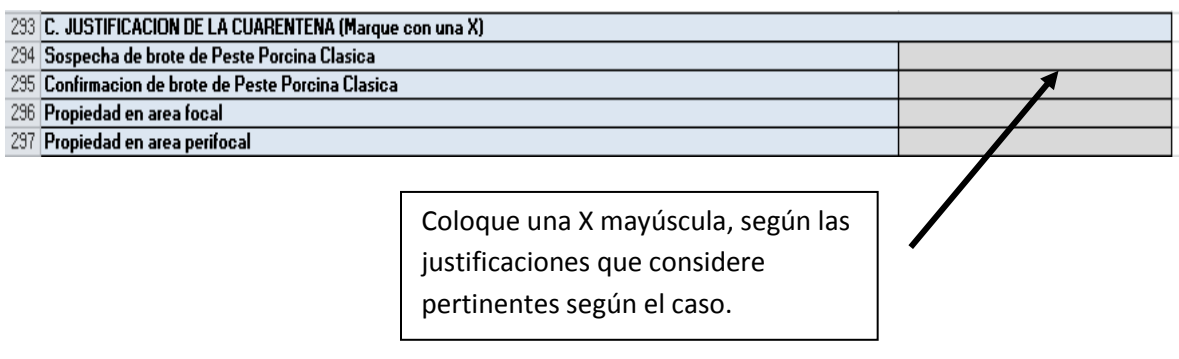

## **Figura de datos sobre las medidas sanitarias aplicadas**

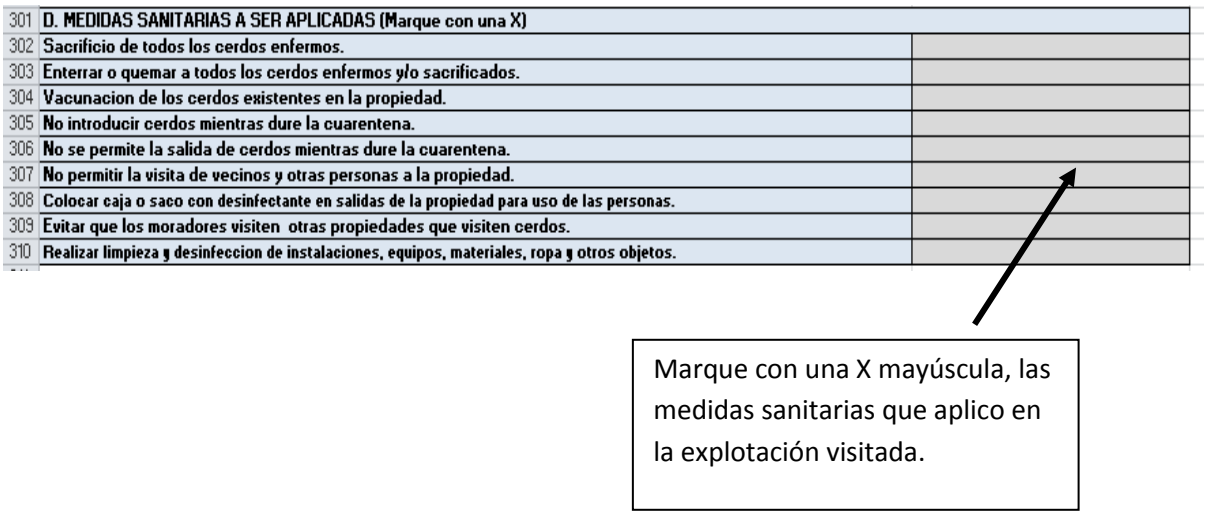

## **Figura de requisitos para el levantamiento de la cuarentena**

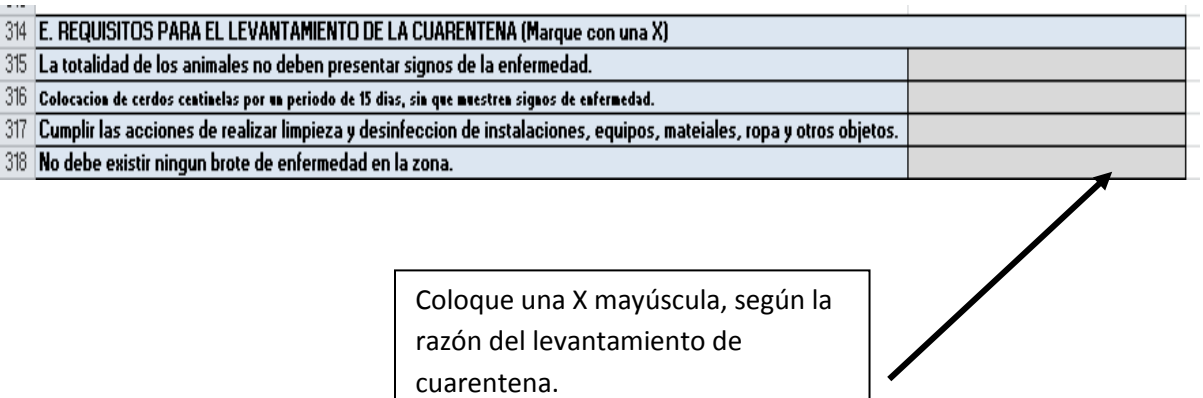

### **Figura de datos de lugar y fecha de la declaración de cuarentena**

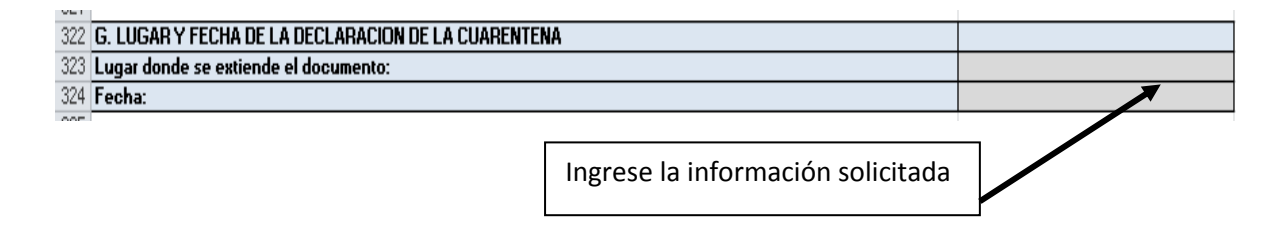

### **Figura de datos del funcionario que declara la cuarentena**

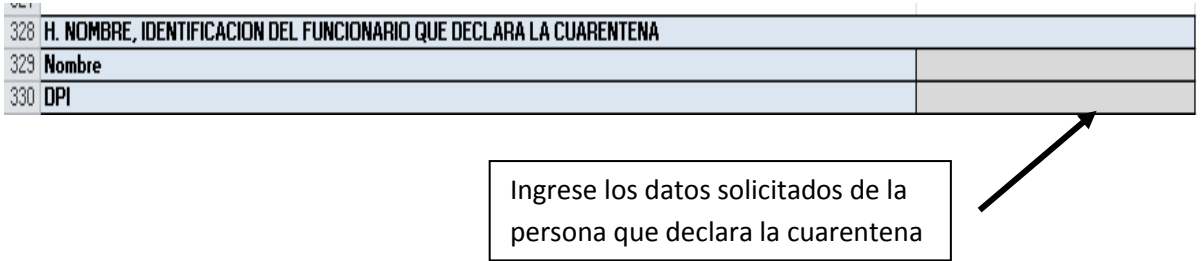

### **Figura nombre de la persona que recibe el documento**

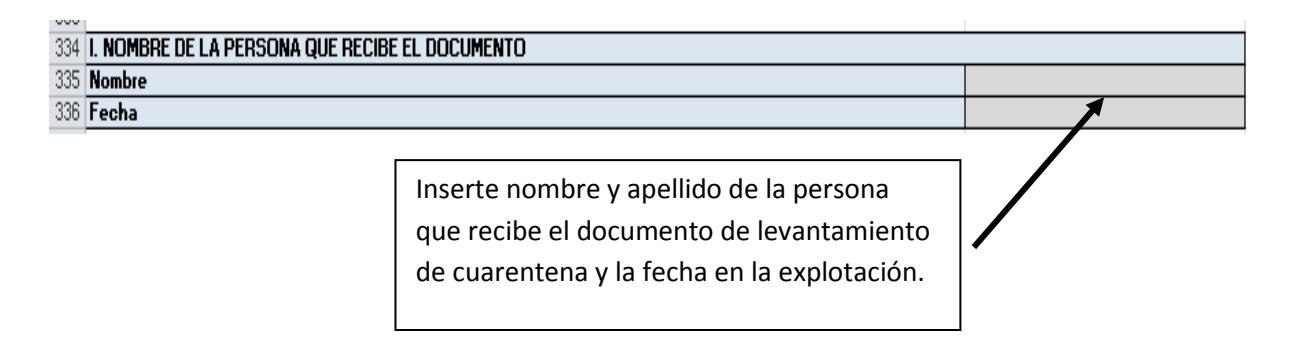

\* Llene los datos de la boleta PREFIP 23 cuando finalice la cuarentena. Y entregue una copia de la boleta al propietario de los animales para que pueda realizar sus actividades de su explotación con normalidad.

### **Figura datos de boleta 23.**

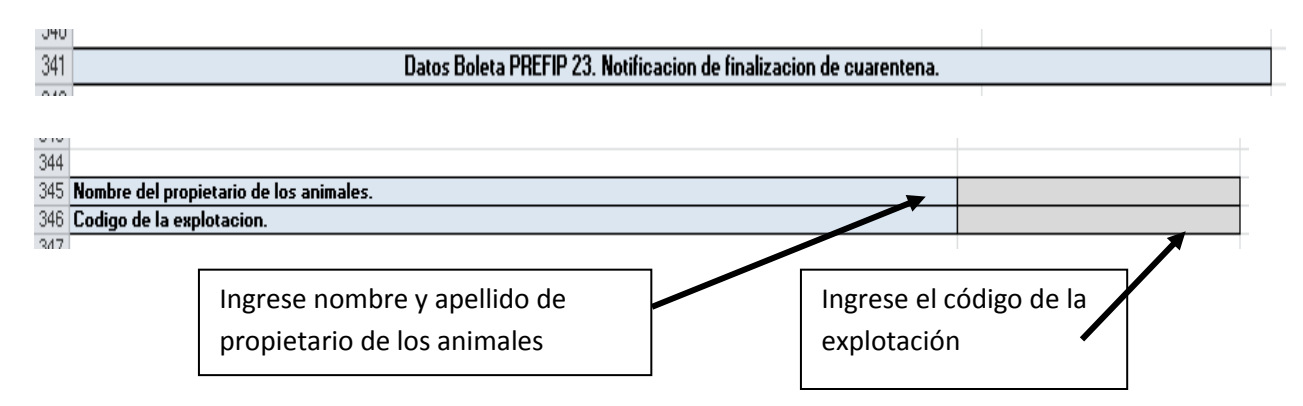

## **Figura de datos de finalización de cuarentena**

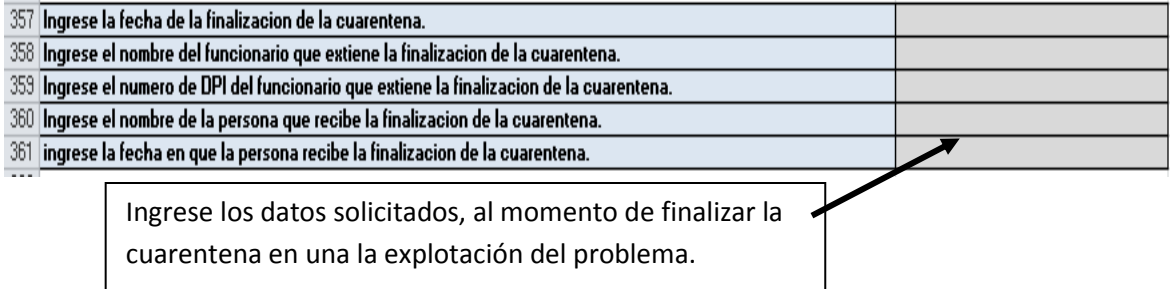

### **Figura. Pestaña Boleta PREFIP No.18**

Haga clic para agregar encabezado.

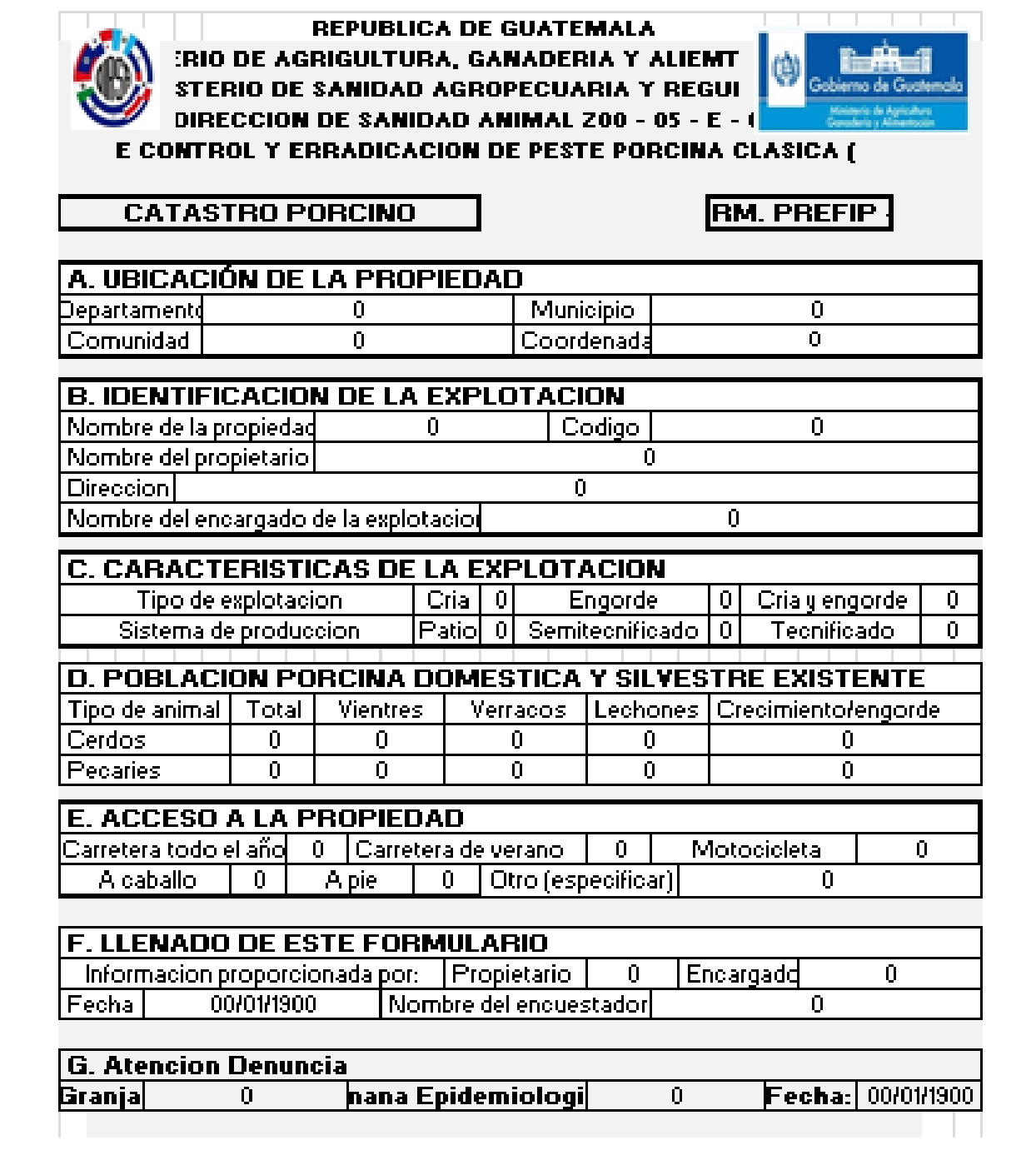

**Figura. Pestaña Boleta PREFIP No. 20**

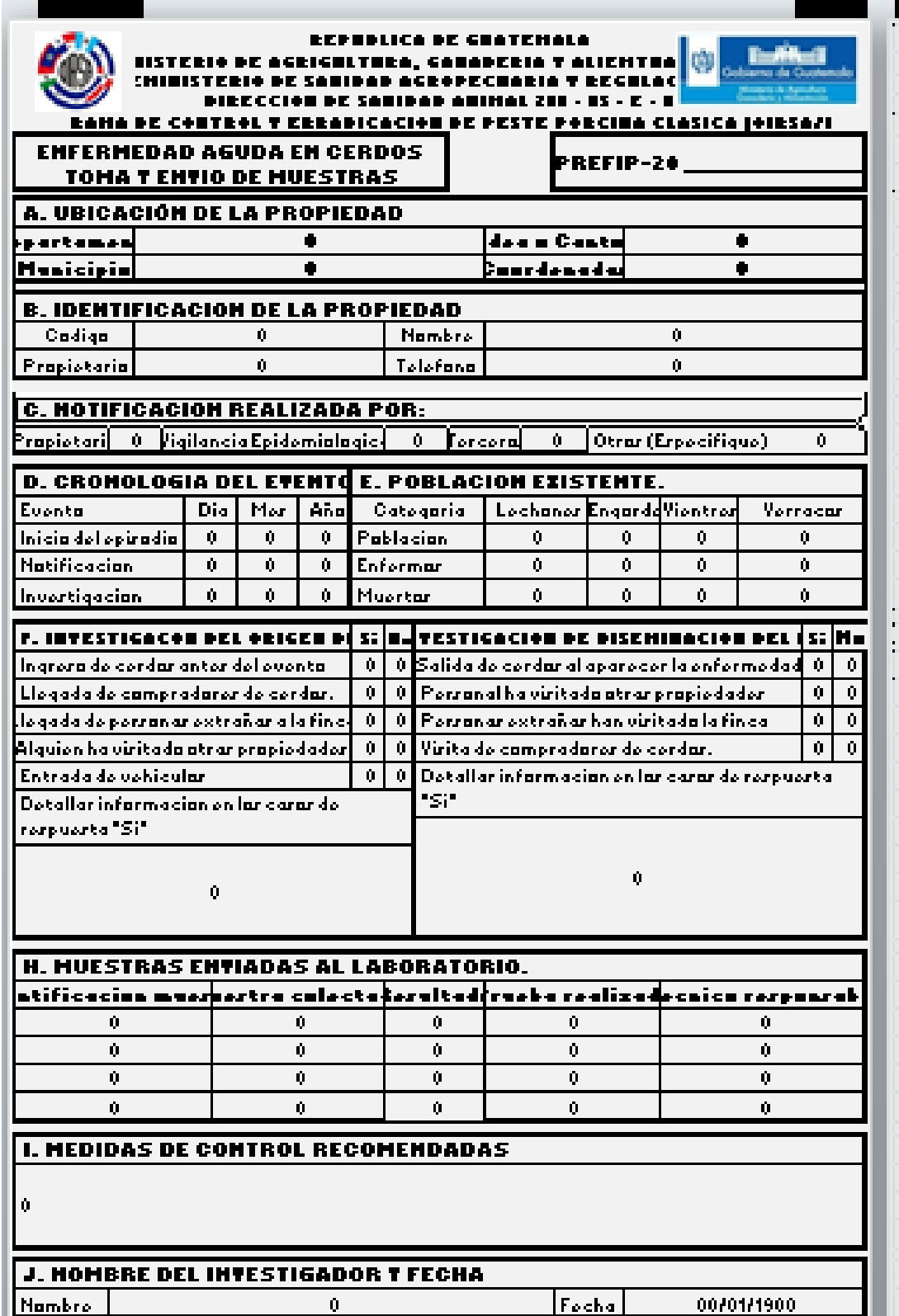

## **Figura pestaña Boleta PREFIP 21.**

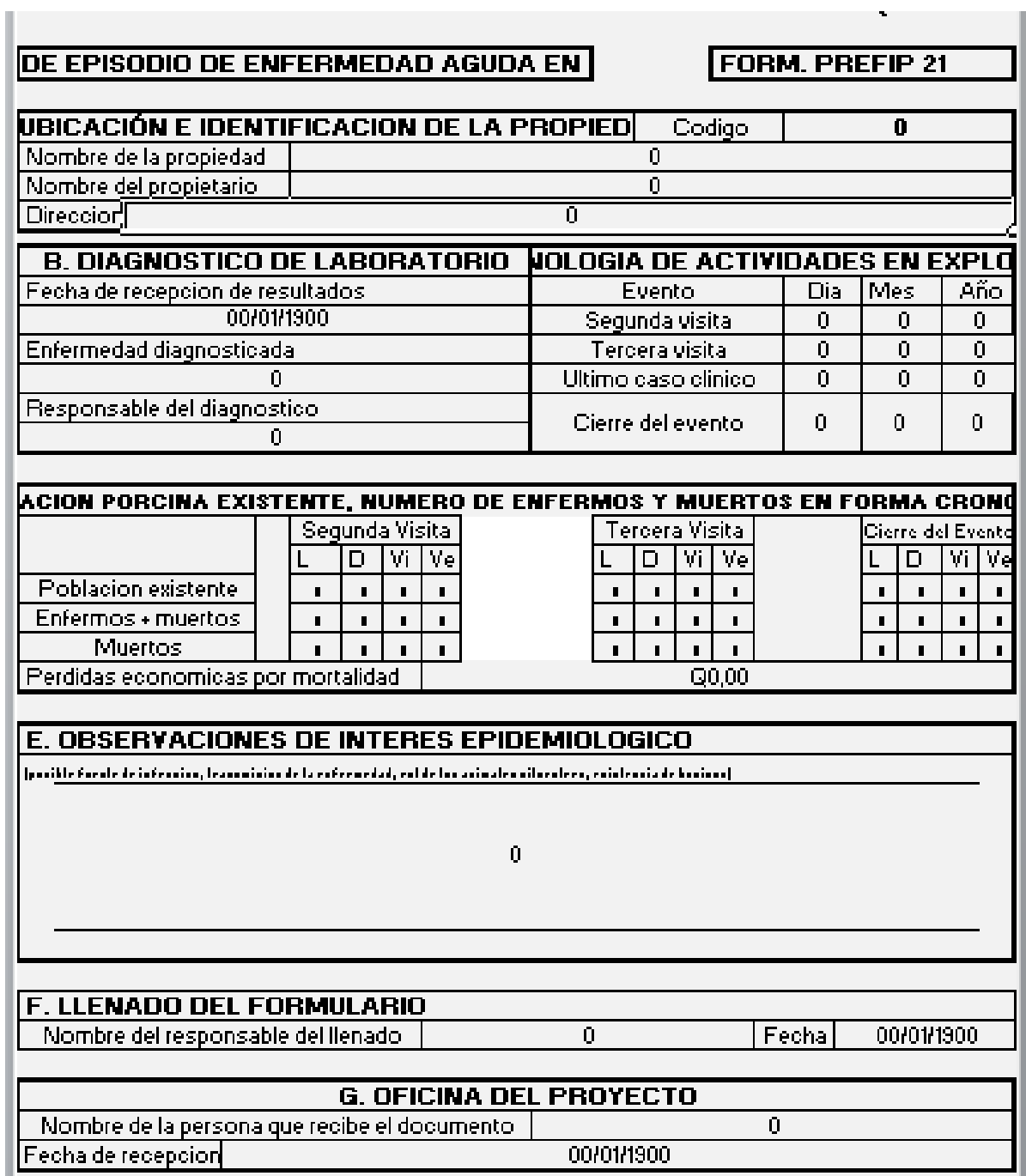

### **Figura. Pestaña de boleta PREFIP No. 22**

Haga clic para agregar encabezada.

#### REPUBLICA DE GUATEMALA **ERIO DE AGRIGULTURA, GANADERIA T ALIEMTI** ISTERIO DE SAMIDAD AGROPECUARIA T REGUL<sup>1</sup> DIRECCION DE SAMIDAD ANIMAL ZOO - 05 - E - 003 E CONTROL T ERRADICACION DE PESTE PORCINA CLASICA (O CACION DE CUARENTENA POR SOSPECHA DE COLERA PO FORM.PREFIP 221 **A. IDENTIFICACION DE LA EXPLOT** Cadiga Ō. Nambro do la prapiodad  $\mathbf{n}$ Nambro dol prapiotaria  $\mathbf{0}$ <u>Direccian</u>  $\mathbf{0}$ B. TIPO DE CUARENTENA A SER ESTABLECIDA  $\mathbf{a}$ Cuarontonaprocautoria  $\mid 0 \mid$  Cuarentena definitiva $\mid 0 \mid$  Pertragazina de novembro personario i  $\mathbf{u}$ l Poriada do 72 hazar - $0$  Porinda do 40 diar C. JUSTIFICACION DE LA CUAR 0 Sarpocha do brato do Porto Parcina Clarica  $0 -$ Confirmación de bente de Pente Poenios Clanina ( 0 | Prapiodad on aroa facal | Prapiodad on aroa porifacal || n. D. MEDIDAS SANITARIAS A SER APLICADAS. 0 Secrificia de tadar lar cerdar enfermar. 0 Enterrar a quemar a tadar lar cordar enformar y faxacrificadar. Vacunación de las cerdas existentes en la propiedad.  $\mathbf{0}$ Maintraducir cordar miontrar duro la cuarontona. Û. û. Naxo pormito laxalida do cordar miontrar duro la cuarontona. 0 Na pormitir la virita do vocinar y atrar porranar a la prapiodad. .<br>I Calacar caja axaca can dexinfectante enxalidar de la propiedad para ura de lar persanas. Û. 0. Evitar que lar maradarer viriten atrar prapiedader que viriten cordar. 0 - | Realizar limpieza y derinfeccion de instalacioner, equipor, materialer, ropa y otror objetor. E. REQUISITOS PARA EL LETAMTAMIENTO DE LA CUARENTENA 0 | La tatalidad de lar animaler na deben prerentarzignar de la enfermedad.  $0\mid$  Colonzation de aecdas neutinelas por un pertodo de 45 diza, ato que maralera atquas de enfermedad.  $0$   $|$  Cumplir lar accionar conrideradar en el numeral 23 de arte formulario. 0 | Na dobo oxistir ningun brato do onformodad on la zana. F. INSTRUMENTO LEGAL PARA LA APLICACIÓN DE ESTE FORMULARIO Tadar lar dirparicianer de erte farmularia ertan baradar en: Reglamento de la ley Sanidad Tegetal y Animal, Acuerdo Gubernativo No. 745-99. Articular: 51 al 54. G. LUGAR T FECHA DE LA DECLARACION DE LA CUARENTENA Lugar dando ro oxpido ol dacumonta:  $\mathbf{a}$  $\lVert \mathsf{Fochd} \rVert$  .  $0 -$

Entrevista / Roleta 18 / Roleta 20 / Roleta 21 | Roleta 1

## **Figura. Pestaña de boleta PREFIP 23.**

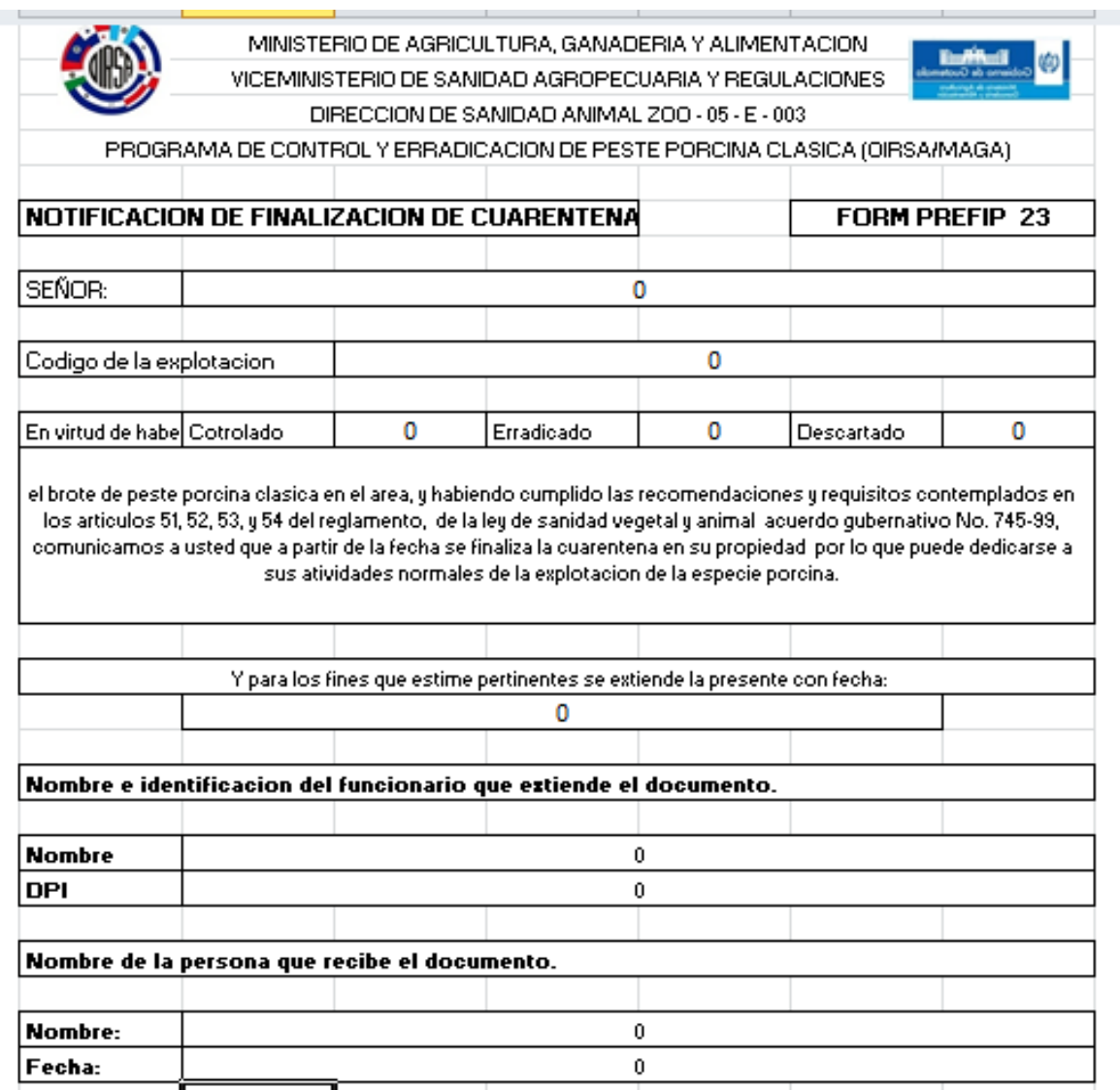
#### **Figura. Pestaña de observaciones de campo**

Haga clic para agregar encabezado

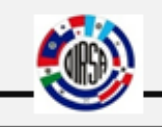

**REPUBLICA DE GUATEMALA** MINISTERIO DE AGRICULTURA, GANADERIA Y ALIMENTACION

VICEMINISTERIO DE SANIDAD AGROPECUARIA Y REGULACIONES

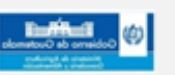

DIRECCION DE SANIDAD ANIMAL Z00 - 05 - E - 003

PROGRAMA DE CONTROL Y ERRADICACION DE PESTE PORCINA CLASICA (OIRSA/MAGA)

Anctecedentes de la Explotacion (Describir hace cuanto tiempo ejerce sus funciones la explotacion y que enfermedades ha presentado en el pasado)

 $\overline{0}$ 

0

Observaciones de campo (Describir lo visto en la visita a la explotacion)

Recomendaciones dadas en la visita.

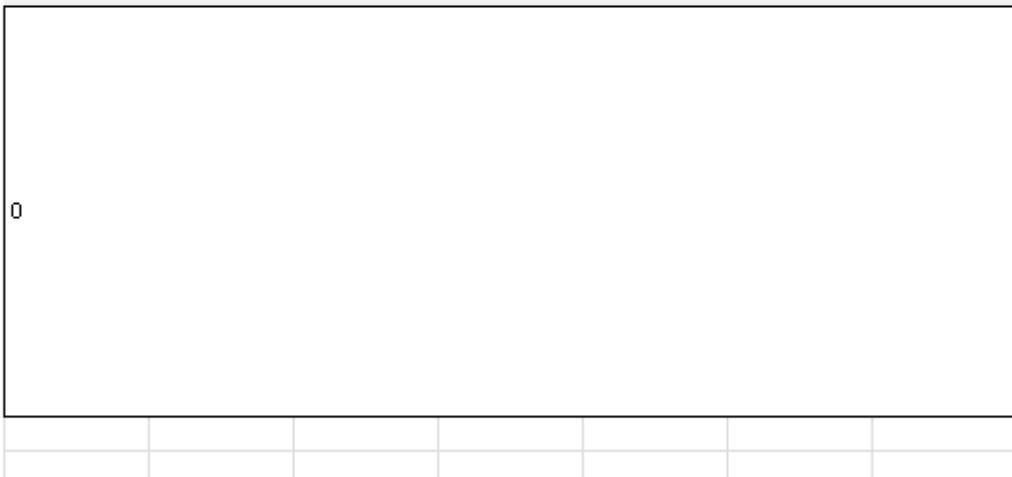

 Por ultimo diríjase a la pestaña de estudio de caso e interprete los resultados. Al final imprima todas las hojas para tener su informe epidemiológico. Este archivo debe enviarlo a la siguiente dirección web:

programappcguatemala@gmail.com, para almacenarlo en la base de datos del programa.

 Con la creación del libro epidemiológico de las notificaciones de denuncias de cerdos enfermos, al momento de obtener el llenado automático de las pestañas denominadas: Boleta 18, Boleta 20, Boleta 21, Boleta 22, Boleta 23, observaciones de campo y estudio de casos en el programa de Microsoft Excel, se obtiene un informe epidemiológico estandarizado completo y confiable, como una herramienta que facilita al Programa de Control y Erradicación de Peste Porcina Clásica en Guatemala, la interpretación y análisis de resultados de cada una de las denuncias de cerdos con enfermedad compatible con PPC atendida de forma eficiente, permitiendo al programa estar actualizado la base de datos de cada una de las denuncias atendidas, y ser un ejemplo para los demás países en fase de erradicación de PPC, por contar con una herramienta para la vigilancia epidemiológica de esta enfermedad en vísperas de la de recuperación de estatus de libre de PPC.

 Según Marqués, 2010 Microsoft Excel es fácil de usar, desde cualquier computadora, tableta, o celular con tecnología Smartphone que tenga instalado el programa de Microsoft Excel, internet o Excel mobile, lo que permite el libro de captura, cálculo y análisis epidemiológico, pueda ser enviado rápidamente al MAGA, para su análisis y toma de decisiones de forma más rápida, permitiendo el rápido actuar ante una emergencia sanitaria de PPC.

 Al mismo tiempo que se obtienen medidas de frecuencia absoluta como lo son la tasa de morbilidad, mortalidad y letalidad las cuales expresan la dinámica de un suceso en una población a lo largo del tiempo (Moreno, 2000)

61

## **VI. CONCLUSIONES**

- Se estableció el libro, para captura de datos y el análisis epidemiológico en investigaciones de animales enfermos, como herramienta para la vigilancia epidemiológica del Programa de Control y Erradicación de PPC en Guatemala.
- El libro electrónico que se creó, facilita la captura de información mediante una boleta electrónica tipo entrevista, que permita el llenado automático de las boletas PREFIP para notificaciones de denuncias No. 18, 20, 21, 22 Y 23, permitiendo que estas boletas puedan ser enviadas al Programa de Control y Erradicación de PPC, de una forma rápida sin importar la parte del país o lugar donde se haya atendido la denuncia.
- Las hojas programadas en el programa de Microsoft Excel, permiten la obtención de un informe epidemiológico estandarizado, de fácil interpretación y conteniendo información de importancia para el Programa de PPC y el Programa Regional de Erradicación de Fiebre Porcina.
- La herramienta electrónica permite la obtención de tasas de morbilidad, mortalidad, letalidad, cronograma de eventos y las pérdidas económicas de la producción mediante cálculos y tablas empleando la información obtenida en la boleta electrónica tipo entrevista, que permite realizar una interpretación de la situación de la explotación.

## **VII. RECOMENDACIONES**

- Que pueda implementarse, el Libro de captura, cálculo y análisis epidemiológico de notificaciones de cerdos enfermos con sintomatología compatible a PPC, en otros países en se encuentren en plan de erradicación de Peste Porcina Clásica.
- Que se realice una revisión o actualización, si fuera necesario de forma semestral al libro de captura, cálculo y análisis epidemiológico.
- Que se realice actualización al software de Microsoft Excel con forme vaya cambiando los softwares.
- Que pueda implementarse, un libro similar de captura, cálculo y análisis epidemiológico en otros programas de sanidad animal, del Ministerio de Agricultura Ganadería y Alimentación como herramienta para la atención de denuncias de cualquier enfermedad.

#### **VIII. RESUMEN**

 La República de Guatemala fue declarada libre de Peste Porcina Clásica (PPC), el mes de febrero de 2009 (Ola, 2010). En noviembre del 2011 hubo un brote de PPC, el cual significo la pérdida del estatus de país libre. Desde ese brote se han estimado pérdidas económicas aproximadamente de 10 millones de dólares, en la lucha por alcanzar de nuevo el estatus de país libre (MAGA, 2014). El Programa de Prevención, Control y Erradicación de PPC en Guatemala, recurrió a la vacunación a nivel nacional, muestreos, sacrificio de animales enfermos, divulgación de información y atención de denuncias.

 Actualmente el país se encuentra en fase de vigilancia epidemiológica (MAGA, 2014).

 Con este estudio se logró la Implementación de un libro, de captura y el análisis epidemiológico de notificaciones de animales enfermos, reportadas al Programa de Control y Erradicación de PPC en Guatemala, el cual facilita la captura y análisis de información mediante una boleta electrónica tipo entrevista, con llenado automático de las boletas internacionales PREFIP para notificaciones de denuncias No. 18, 20, 21, 22 Y 23.

 Así mismo permite obtener observaciones de campo y estudio de casos que contiene gráficas y tablas de la situación de la explotación, medidas de frecuencia de las enfermedades en cerdos como: Tasas de morbilidad, mortalidad, letalidad, cronología e histograma de eventos, perdidas económicas y proyección de partos, desde el punto de vista económico mediante tablas, cálculos, formulas y funciones, con la información obtenida en la boleta electrónica tipo entrevista empleando el software de Microsoft Excel 2010, siendo una herramienta fácil de usar, confiable, práctica; inclusive desde un celular, facilitando la toma de decisiones ante un posible brote.

64

#### **SUMMARY**

 The Republic of Guatemala was declared free of Classical Swine Fever (CSF), February 2009 (Wave, 2010). In November 2011 there was an outbreak of CSF, which meant the loss of status of free country. Since that outbreak were estimated economic losses of about 10 million, in the struggle to regain the status free (MAGA, 2014). Program Prevention, Control and Eradication of CSF in Guatemala, resorted to vaccination nationwide, sampling, slaughter of sick animals, dissemination of information and dealing with complaints.

Actualy the country is under surveillance epidemiologic (MAGA, 2014).

 With this study the implementation of a book, capture and epidemiological analysis of reports of sick animals, reported to the Program Control and Eradication of CSF in Guatemala, which facilitates the capture and analysis of information through an electronic ballot type interview was achieved with automatic filling of international ballots PREFIP for notifications of complaints No. 18, 20, 21, 22 AND 23.

 It also allows for field observations and case studies containing graphs and tables of the situation of exploitation, measures frequency of disease in pigs as: Morbidity, mortality, lethality, chronology and histogram of events, economic losses and projection of deliveries, from economically by tables, calculations, formulas and functions, with the information obtained in the interview type electronic ballot using the software Microsoft Excel 2010, with an easy to use, reliable, practical; even from a cell, facilitating decision-making before a possible outbreak.

# **IX. REFERENCIAS BIBLIOGRÁFICAS**

- Bailey, E. (2015). Caracterización de la Peste Porcina Clásica en Guatemala: Propuesta de un Plan de Vigilancia Epidemiologica 2014-2015. Tesis, Magíster en Epidemiología. Universidad Rafael Landivar: Guatemala.
- Jaramillo, C. (2003). Medidas epidemiologicas de frecuencia. Recuperado de http://www.manualmoderno.com/apoyos\_electronicos/9786074480382/003- Identificacion\_medicion\_ variable s\_LibroEpidemio\_CJJA.swf
- Marqués, F. (2010). Excel 2010 en Profundidad. Recuperado de https:// books. google.com.gt/books?id=5ty4ACJ7Gz8C&pg=PA52&dq=excel+2010+en +profundidad+pdf&hl=es-419&sa=X&ei=knw1Vc2mA8aKsQSwgoCQAQ& ved=0CBsQ6AEwAA#v=onepage&q=excel%202010%20en%20profundi dad %20pdf&f=false
- Ministerio de Agricultura Ganaderia y Alimentación. (2014). Situación Actual de la PPC en Guatemala. Guatemala: MAGA
- Moreno, L. (2000). Principales Medidas en Epidemiologia. Recuperado de http:// www.facmed. unam .mx/deptos/salud /bibliotecav/epibasica %20spm. pdf
- Ola, P. (2010). Análisis de riesgo cualitativo para la identificación de factores vinculados a la potencial ocurrencia de peste porcina clásica en la república

de Guatemala. Tesis de Licenciatura, Medico Veterinario. FMVZ/USAC: Guatemala.

- Organización de las Naciones Unidas para la Agricultura y la Alimentación. (2003). Manual ilustrado de Peste Porcina Clásica. Recuperado de http://www.fao.org/3/a-y4944s .pdf
- Organización de las Naciones Unidas para la Agricultura y la Alimentación. (2011). Informe sobre la situación de los recursos fitozoogeneticos de Guataemala. Recuperado de http://www.oas .org/es/cidh/ informes/pdfs/ Guatemala 20 16.pdf
- Organización Mundial de Sanidad Animal. (2012). Peste Porcina Clásica. Recuperado de http:// www. oie.int/doc/ged/D13957.PDF
- Roldan, J. (2003). El Histograma. Recuperado de http://www.jomaneliga.es /PDF/ Administrativo /Calidad/Histograma.pdf
- Theissen, M. (2005). Determinación de anticuerpos circulantes pre y post vacunales por el método ELISA contra peste porcina clásica en cerdos de traspatio en las comunidades de los departamentos de Alta Verapaz e Izabal limítrofes con el departamento de Petén. Tesis de Licenciatura, Medico Veterinario. FMVZ/USAC: Guatemala.

# **X. ANEXOS**

**Boletas PREFIP que se emplearan para la elaboración del programa en Excel.** 

**Figura de boleta PREFIP 18 versión original**

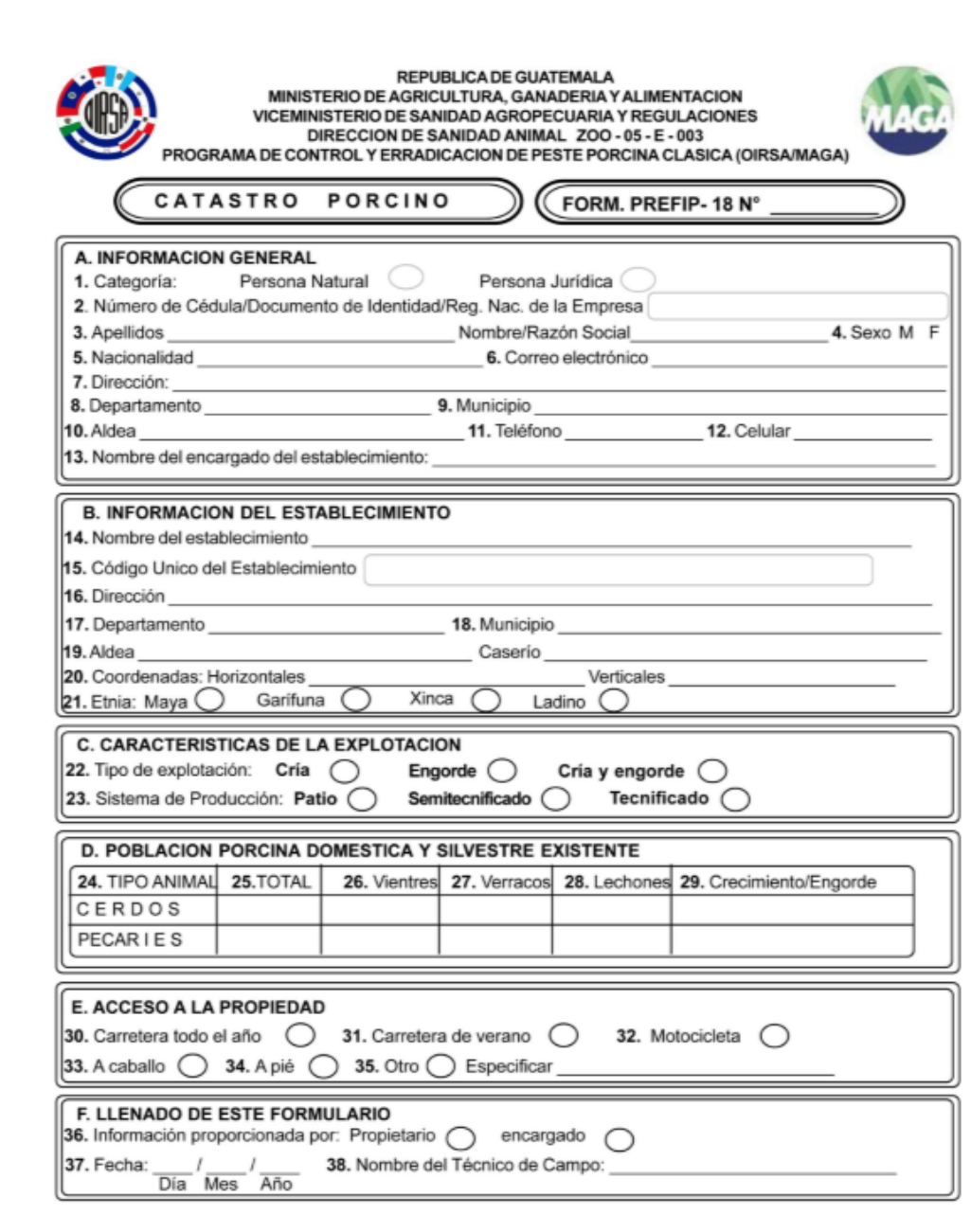

# **Figura de boleta PREFIP 20 versión original**

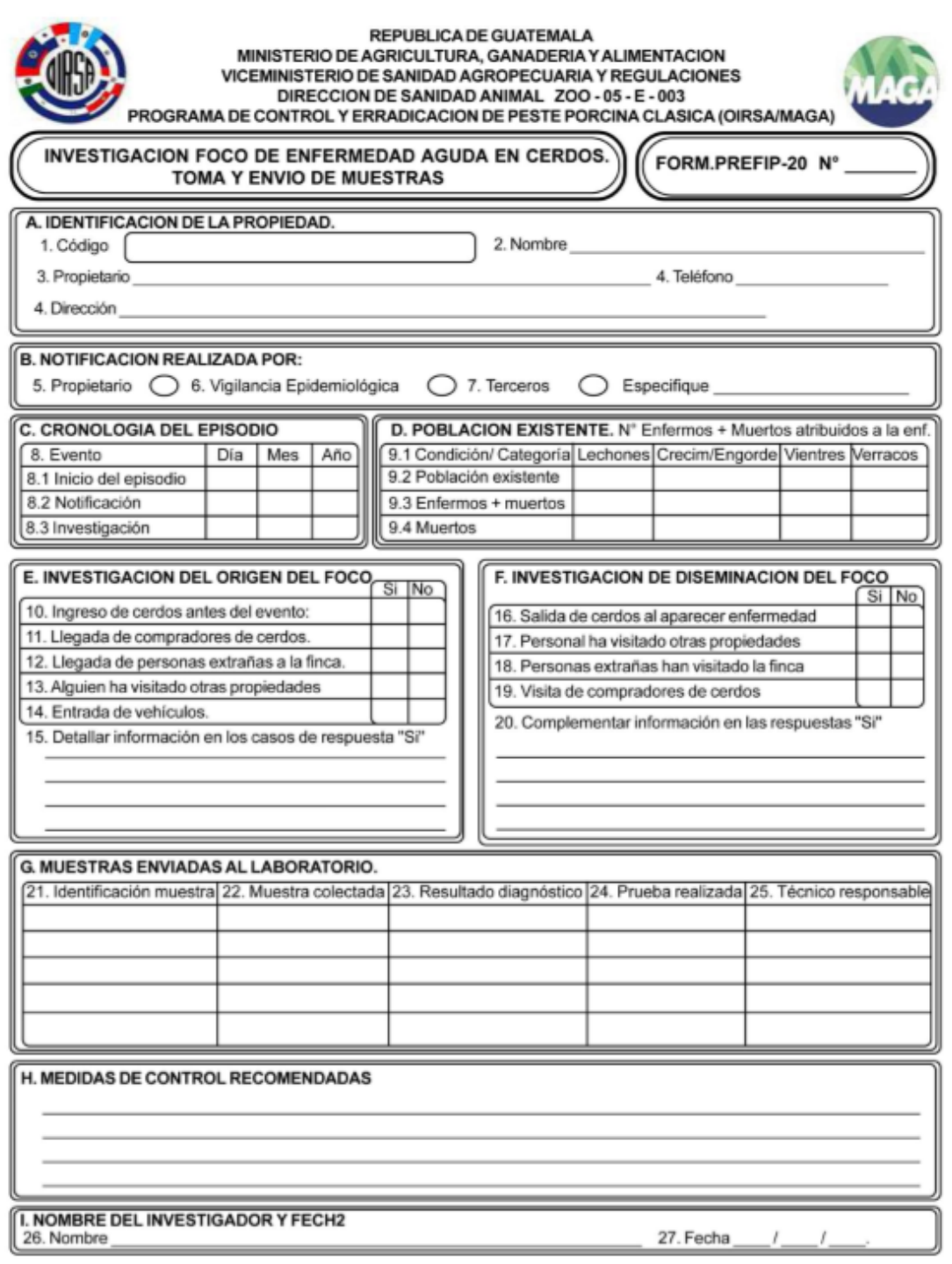

# **Figura de boleta PREFIP 21 versión original**

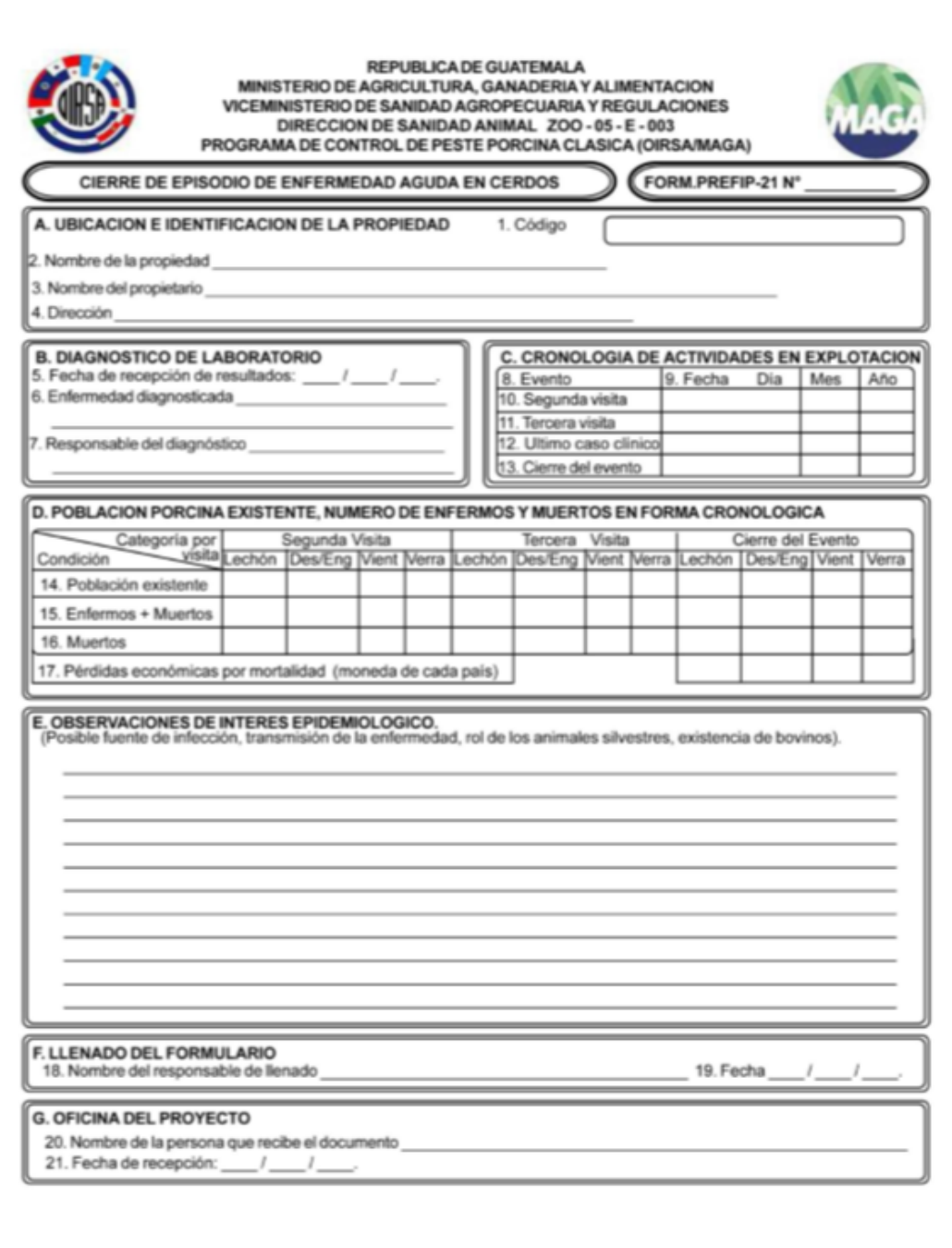

# **Figura de boleta PREFIP 22 versión original**

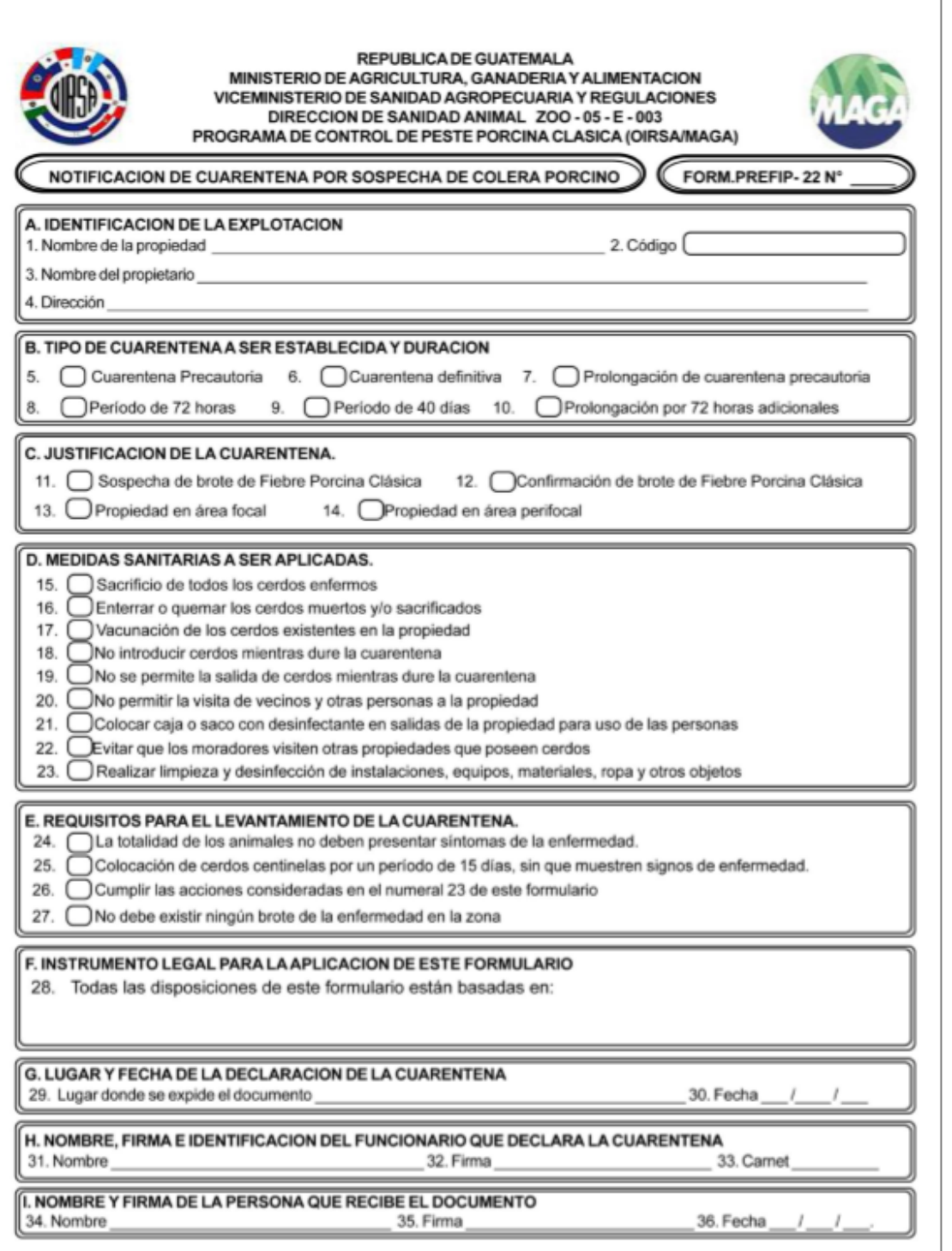

# **Figura de boleta PREFIP 23 versión original**

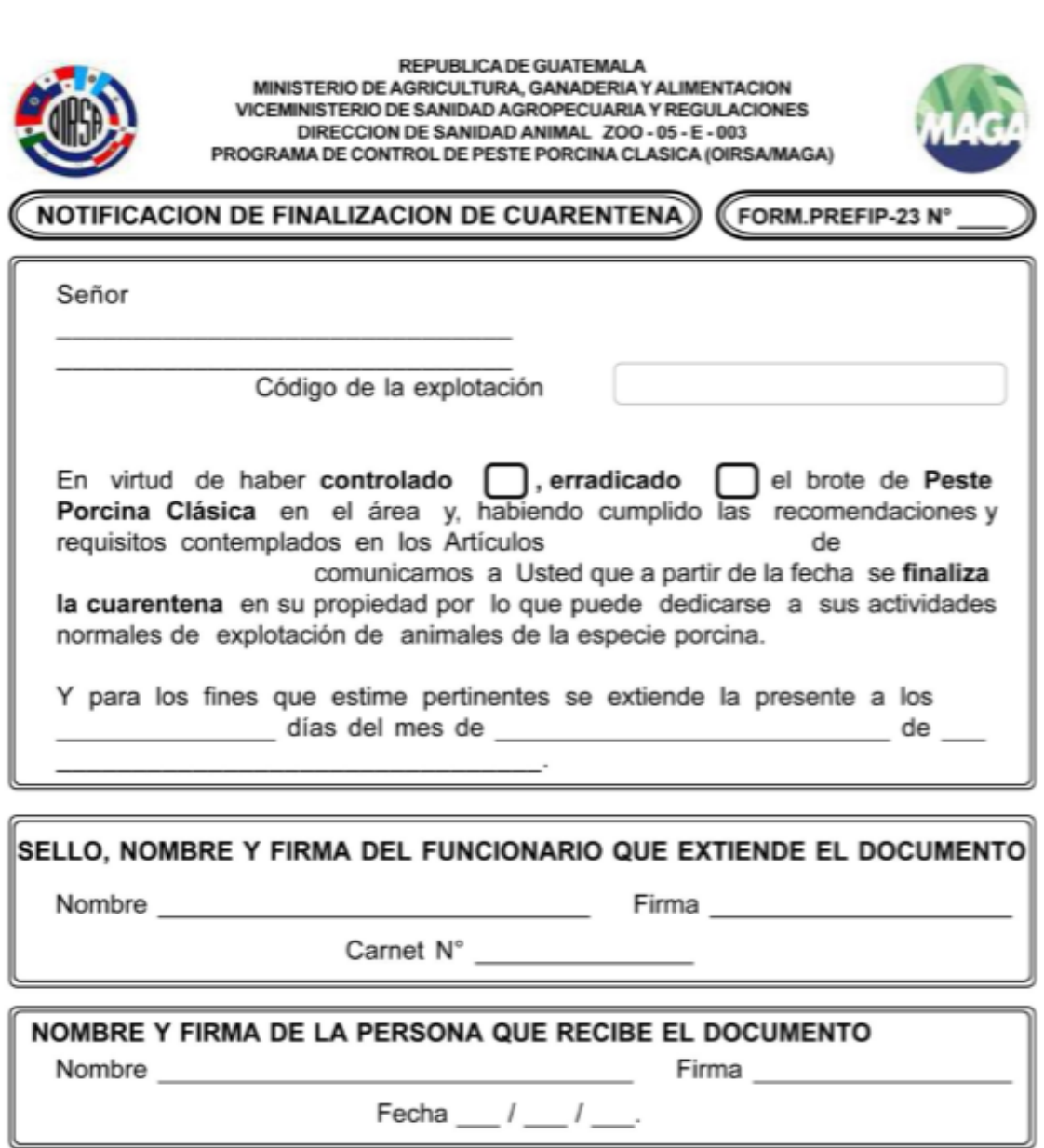

ı

**Figura 1. Cambio de nombre** 

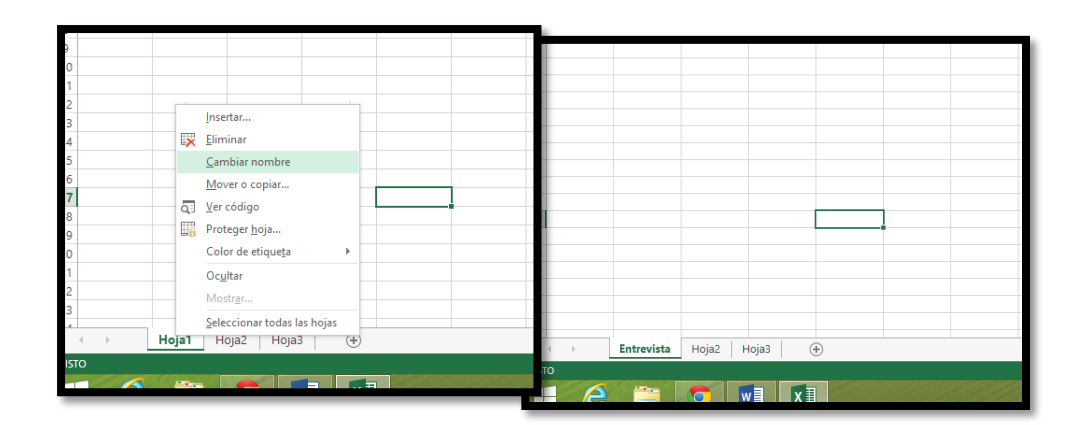

**Principales funciones que se emplearan para el libro de calculo** 

**Figura 2. Bloqueo de hoja** 

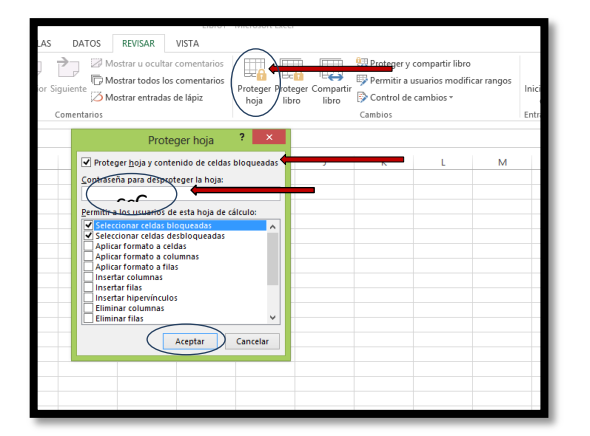

**Figura 3. Protección de celdas** nc

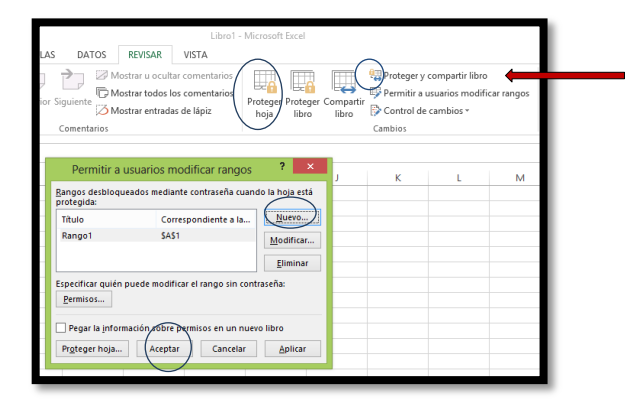

#### **Figura 4. Protección de celda, ingreso de contraseña**

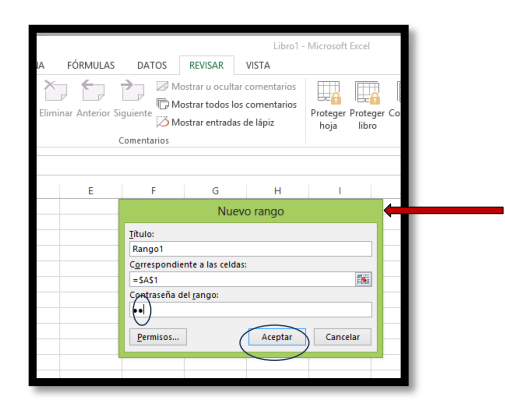

**Figura 5. Función para copiar datos de una hoja de Excel a otra, de forma automática.**

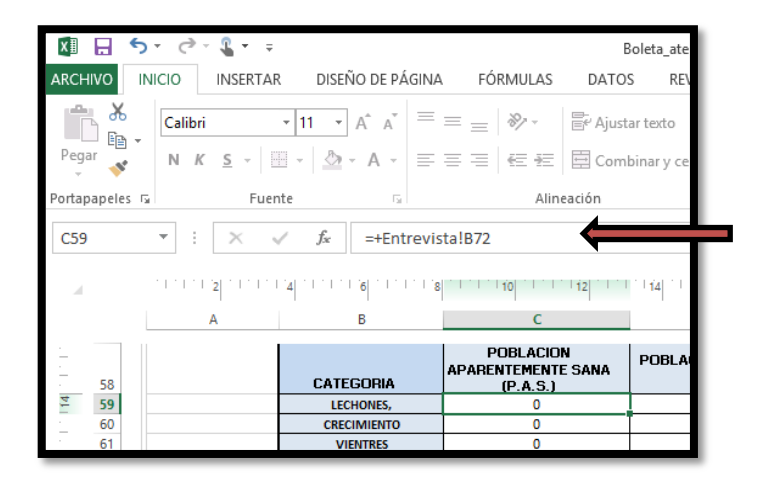

**Figura 6. Modificación de pestaña con vista en diseño de pagina**

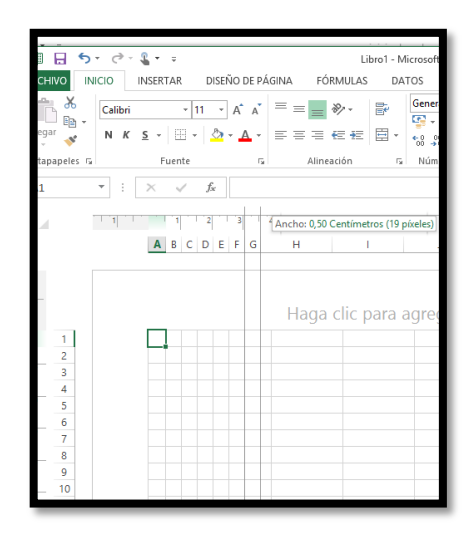

**Figura 7. Medidas de frecuencia**

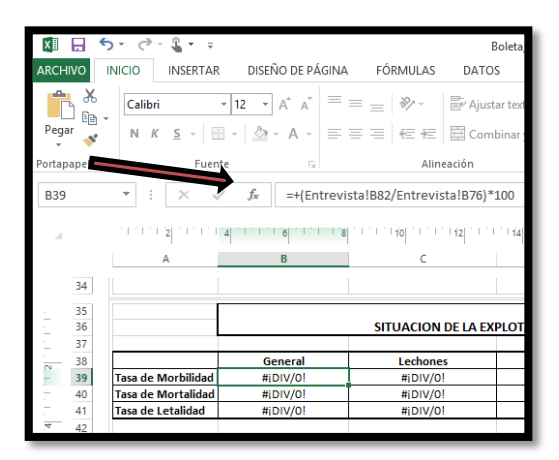

**Figura 7.** =(Entrevista!B82/Entrevista!B76) \*100 equivale a las distintas fórmulas empleadas para cada medida de frecuencia, en este caso esta función equivale a la tasa de morbilidad= cerdos enfermos/población de cerdos \* 100, esto se hará con cada tasa y con cada categoría de cerdos y de forma general del total de la población existente.

# **Figura 8. Investigación y origen del foto**

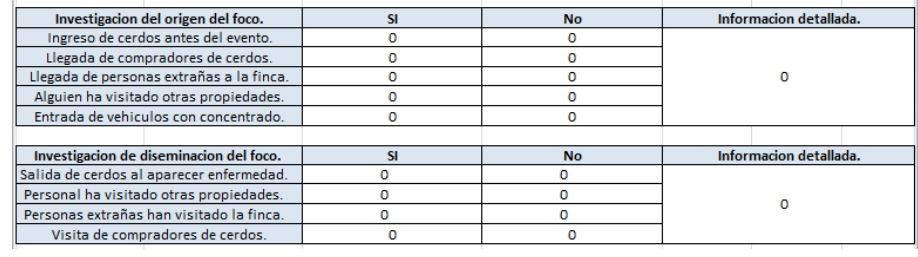

## **Figura 9. Histograma y curva epidemiológica.**

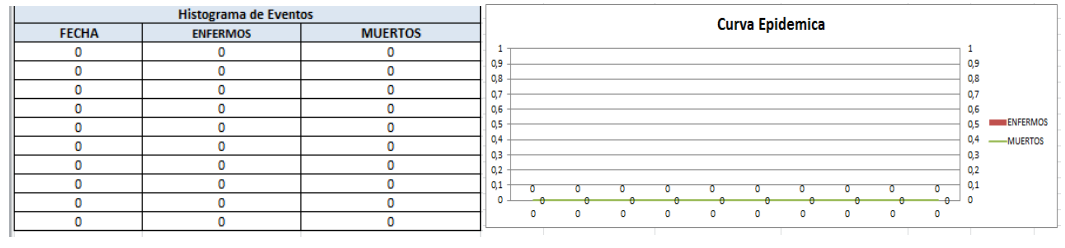

# **Cuadro 3. Costo aproximado de cerdos por categoría**

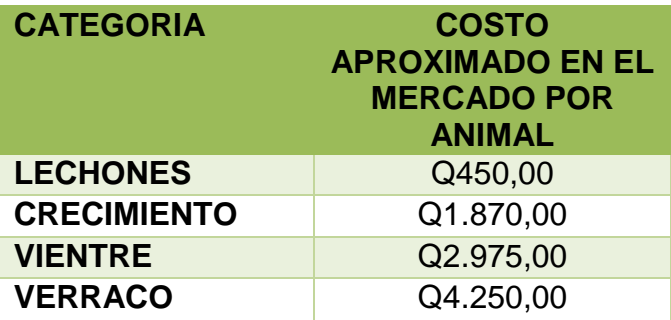